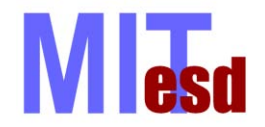

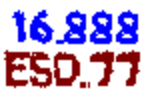

# **Goal Programming and Isoperformance**

### Lecture 13 Olivier de Weck

de Weck, O.L. and Jones M. B., "Isoperformance: Analysis and Design of Complex Systems with Desired Outcomes", Systems Engineering, 9 (1), 45-61, January 2006

# **Why not performance-optimal ?**

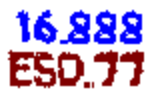

"The experience of the 1960's has shown that for military aircraft the cost of the final increment of performance usually is excessive in terms of other characteristics and that the overall system must be optimized, not just performance"

*Ref: Current State of the Art of Multidisciplinary Design Optimization (MDO TC) - AIAA White Paper, Jan 15, 1991*

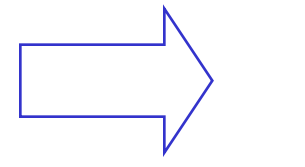

TRW Experience

Industry designs not for optimal performance, but according to targets specified by a requirements document or contract - thus, optimize design for a set of GOALS.

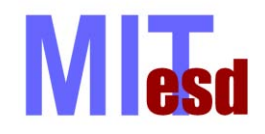

### **Lecture Outline**

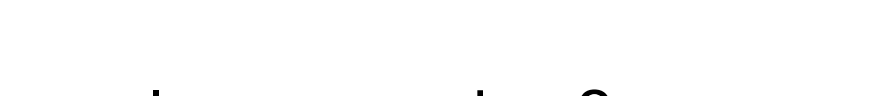

- Motivation why goal programming ?
- Example: Goal Seeking in Excel
- Case 1: Target vector **T** in Range = Isoperformance
- Case 2: Target vector **T** out of Range = Goal Programming
- Application to Spacecraft Design
- Stochastic Example: Baseball

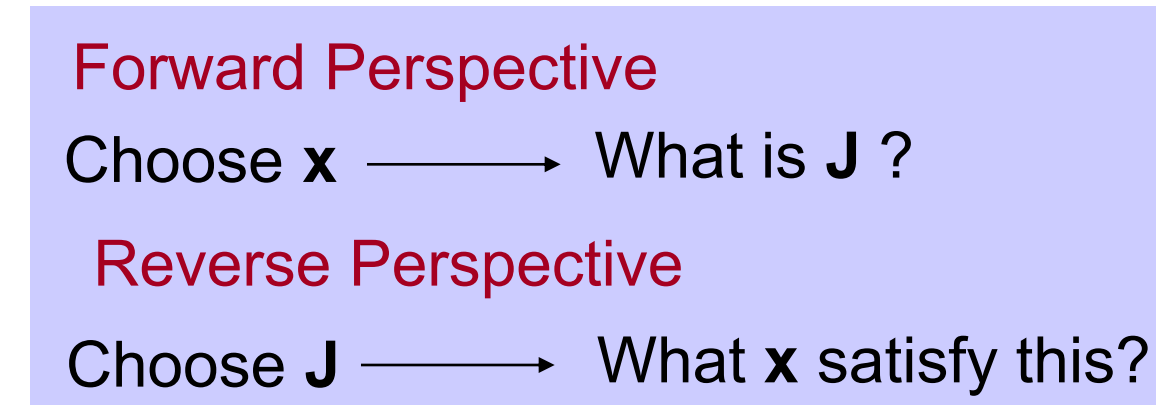

3 © Massachusetts Institute of Technology - Prof. de Weck and Prof. Willcox Engineering Systems Division and Dept. of Aeronautics and Astronautics

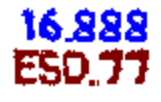

Target Vector

**T**

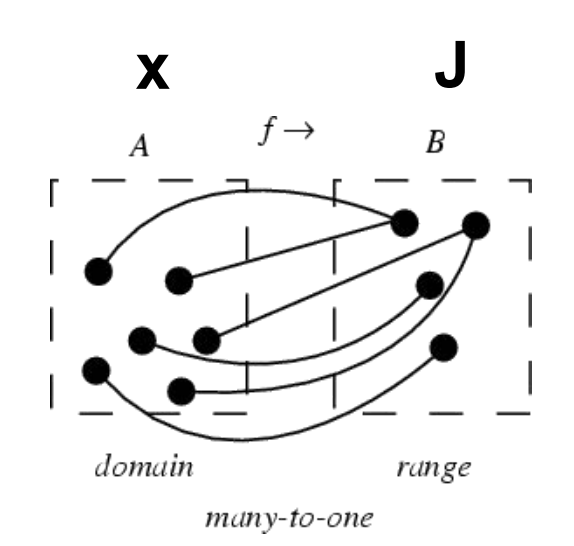

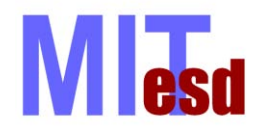

**Goal Seeking**

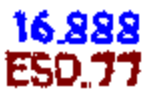

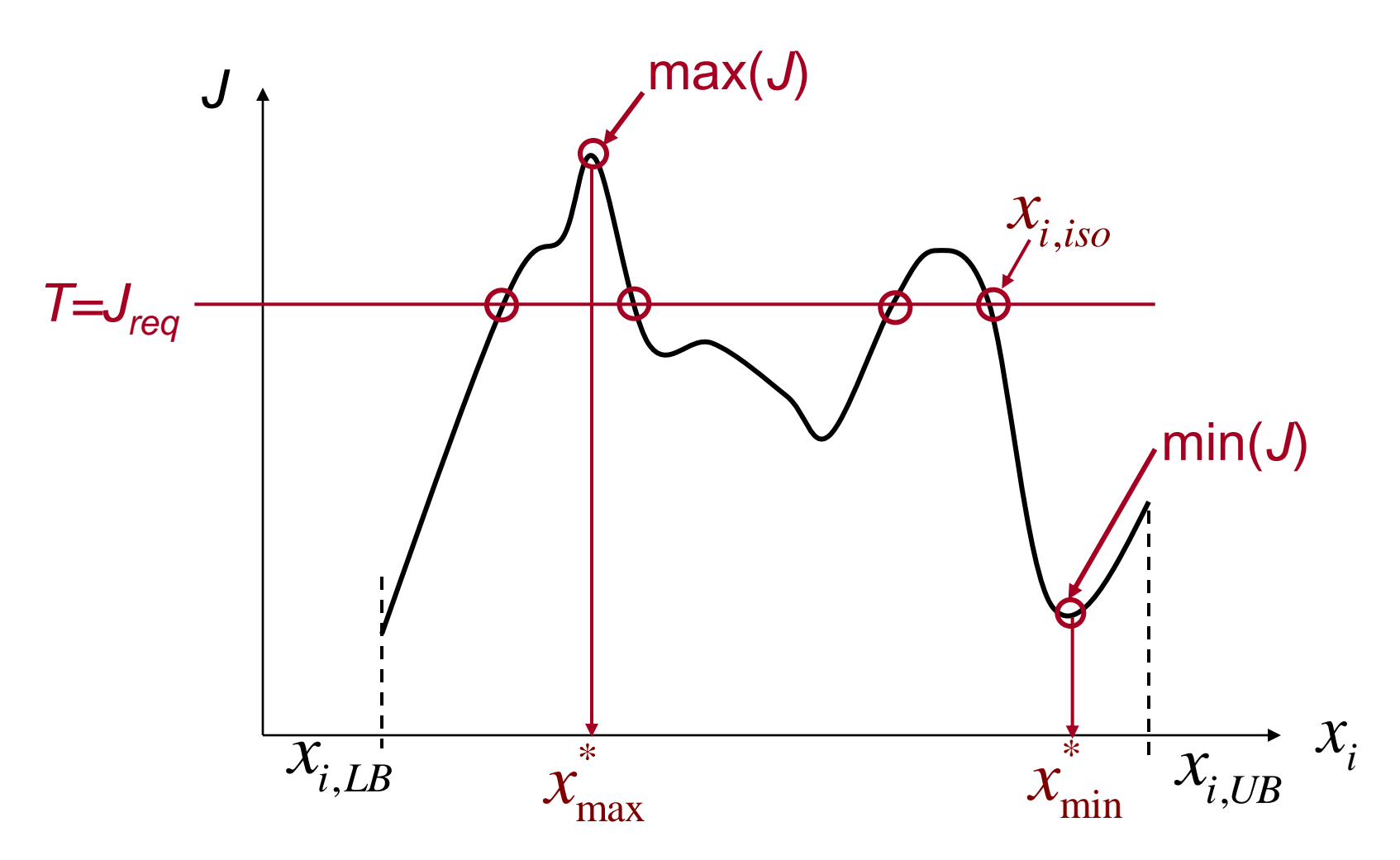

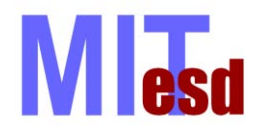

### **Excel: Tools – Goal Seek**

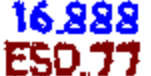

Excel - example

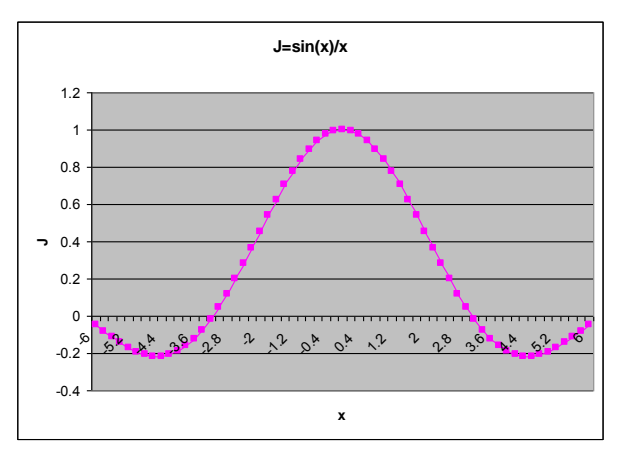

sin(x)/x - example

- single variable x
- no solution if *T* is out of range

"About Goal Seek" description from Microsoft Excel. Removed due to copyright restrictions.

### 16.888 **M esd Goal Seeking and Equality Constraints**

• Goal Seeking – is essentially the same as finding the set of points **x** that will satisfy the following "soft" equality constraint on the objective:  $\blacksquare$ 

Find all **x** such that  $\left| \frac{J_{\text{max}}}{I_{\text{max}}} \right|$ 

$$
\left|\frac{J\mathbf{X}-J_{req}}{J_{req}}\right| \leq \varepsilon
$$

Example Target Vector: 1000  $(x) = \begin{vmatrix} n v_{sat} \\ R_{data} \end{vmatrix} \equiv \begin{vmatrix} 16 \\ 1.5 \end{vmatrix}$  $15M\$ *sat*  $_{req} (x) = | R_{data} |$ *sc*  $m_{\rm sat}$  |  $\int 1000kg$  $J_{req}(x) = \begin{vmatrix} m_{sat} \\ R_{data} \end{vmatrix} \equiv \begin{vmatrix} 1000m_{\odot} \\ 1.5Mbps \end{vmatrix}$  $\begin{bmatrix} C_{data} \\ C_{sc} \end{bmatrix}$   $\begin{bmatrix} 1.5ML \\ 15M \end{bmatrix}$ Target mass Target data rate Target Cost

#### 16.888 **MI** esd Goal Programming vs. Isoperformance FSD 7

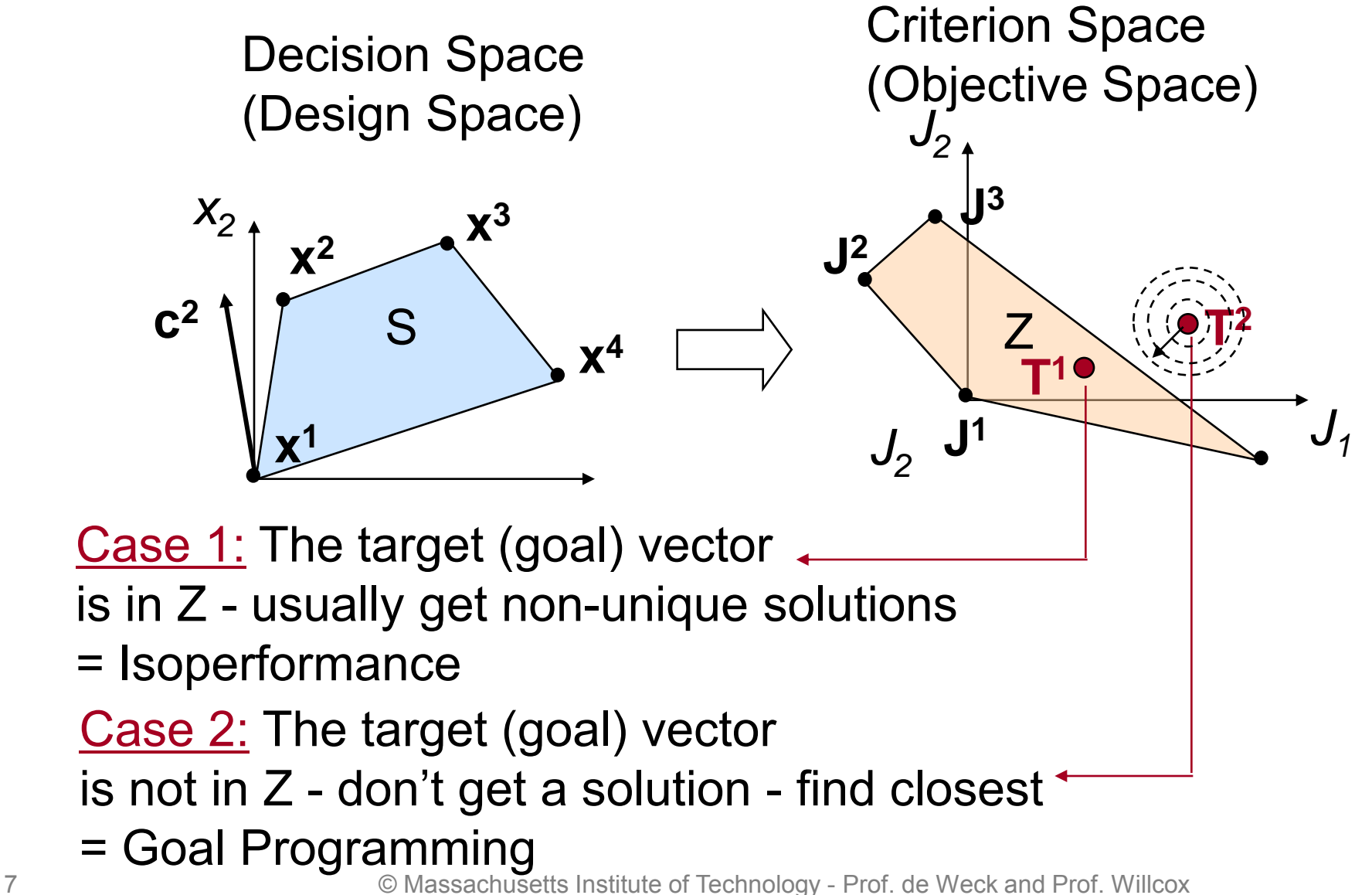

Engineering Systems Division and Dept. of Aeronautics and Astronautics

# **Isoperformance Analogy**

2

*l*

#### Non-Uniqueness of Design if n > z

Performance: Buckling Load Constants**:** *l=***15 [m],** *c=2.05*  $P_{E} = \frac{c\pi^2 EI}{l^2}$ 

Variable Parameters: *E, I(r)*

**M** esd

Requirement:  $P_{E, REQ} = 1000$  metric tons

Solution 1: V2A steel, r=10 cm , E=19.1e+10 Solution 2: Al(99.9%), r=12.8 cm, E=7.1e+10

l  $2r$  $P_{E}$ E. c **Bridge-Column**

**Analogy:** Sea Level Pressure [mbar] Chart: 1600 Z, Tue 9 May 2000

16.888

FSD 7

Isobars = Contours of Equal Pressure Parameters = Longitude and Latitude

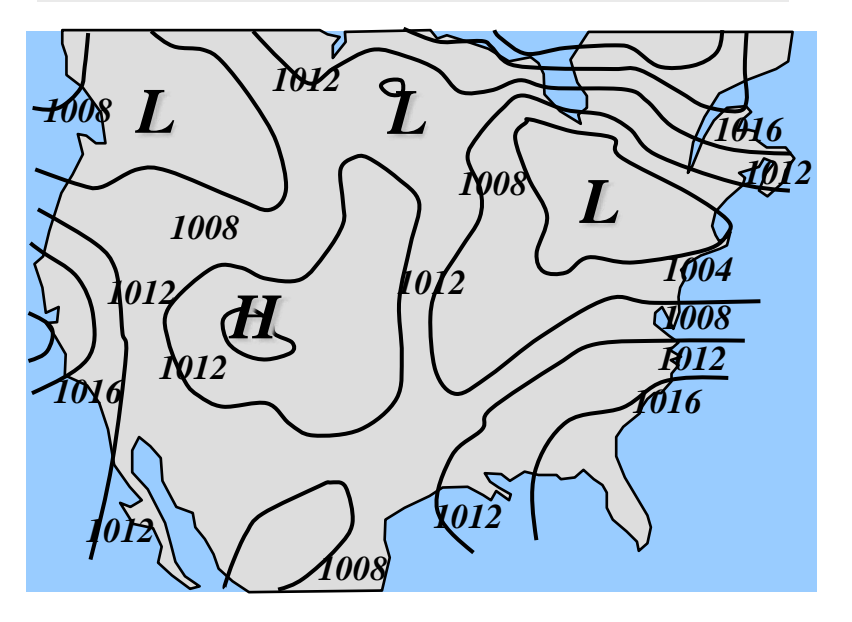

Isoperformance Contours = Locus of constant system performance Parameters = e.g. Wheel Imbalance Us, Support Beam  $I_{xx}$ , Control Bandwidth  $\omega_c$ 

# **Isoperformance and LP**

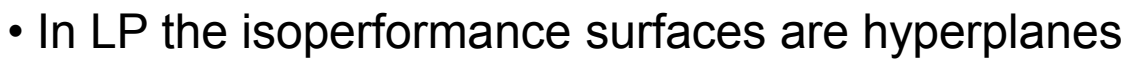

• Let c<sup>T</sup>x be performance objective and k<sup>T</sup>x a cost objective

 $\min$   $c^T x$  $s.t. \quad x_{LB} \leq x \leq x_{UB}$ 

16.888

ESO 71

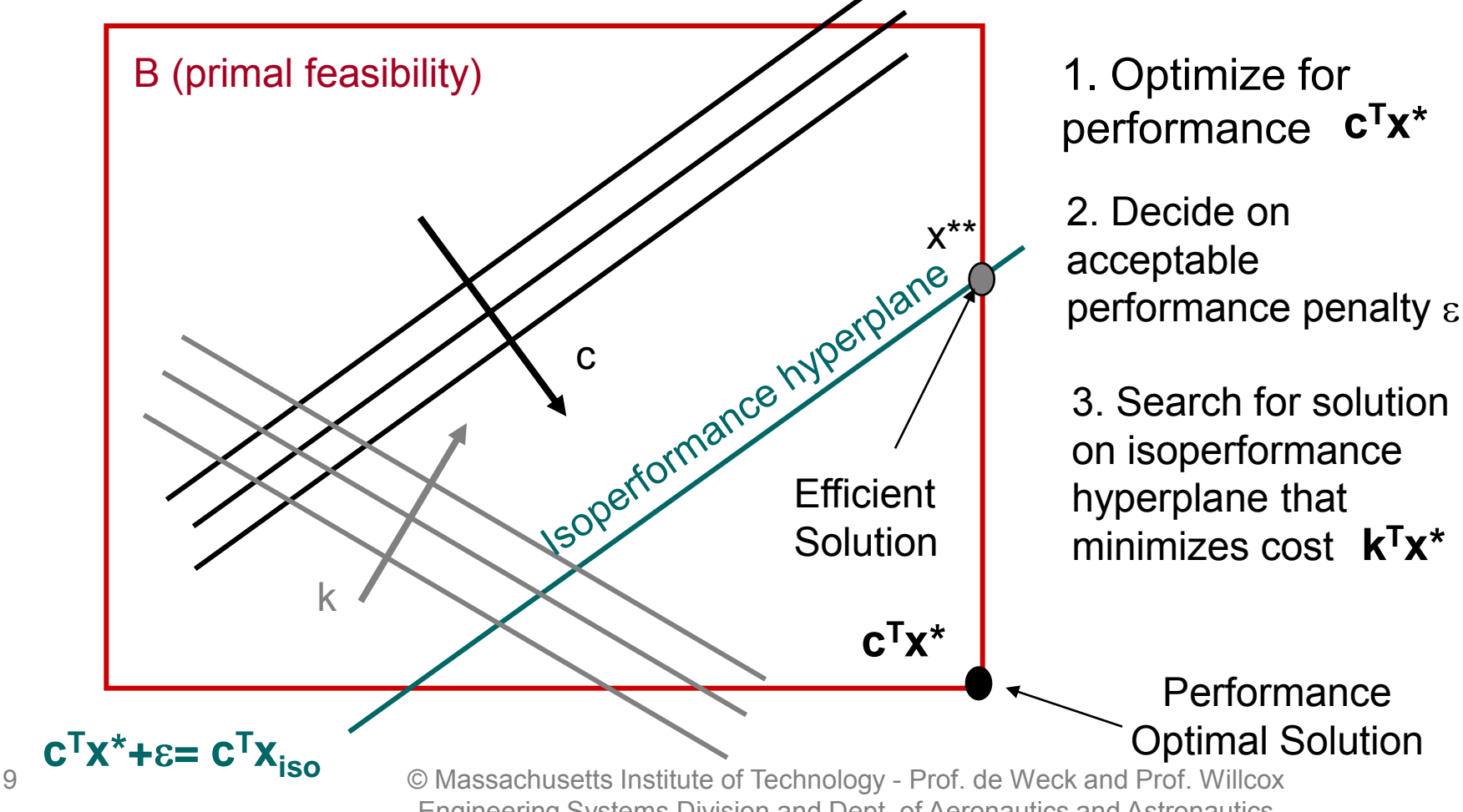

M esd

Engineering Systems Division and Dept. of Aeronautics and Astronautics

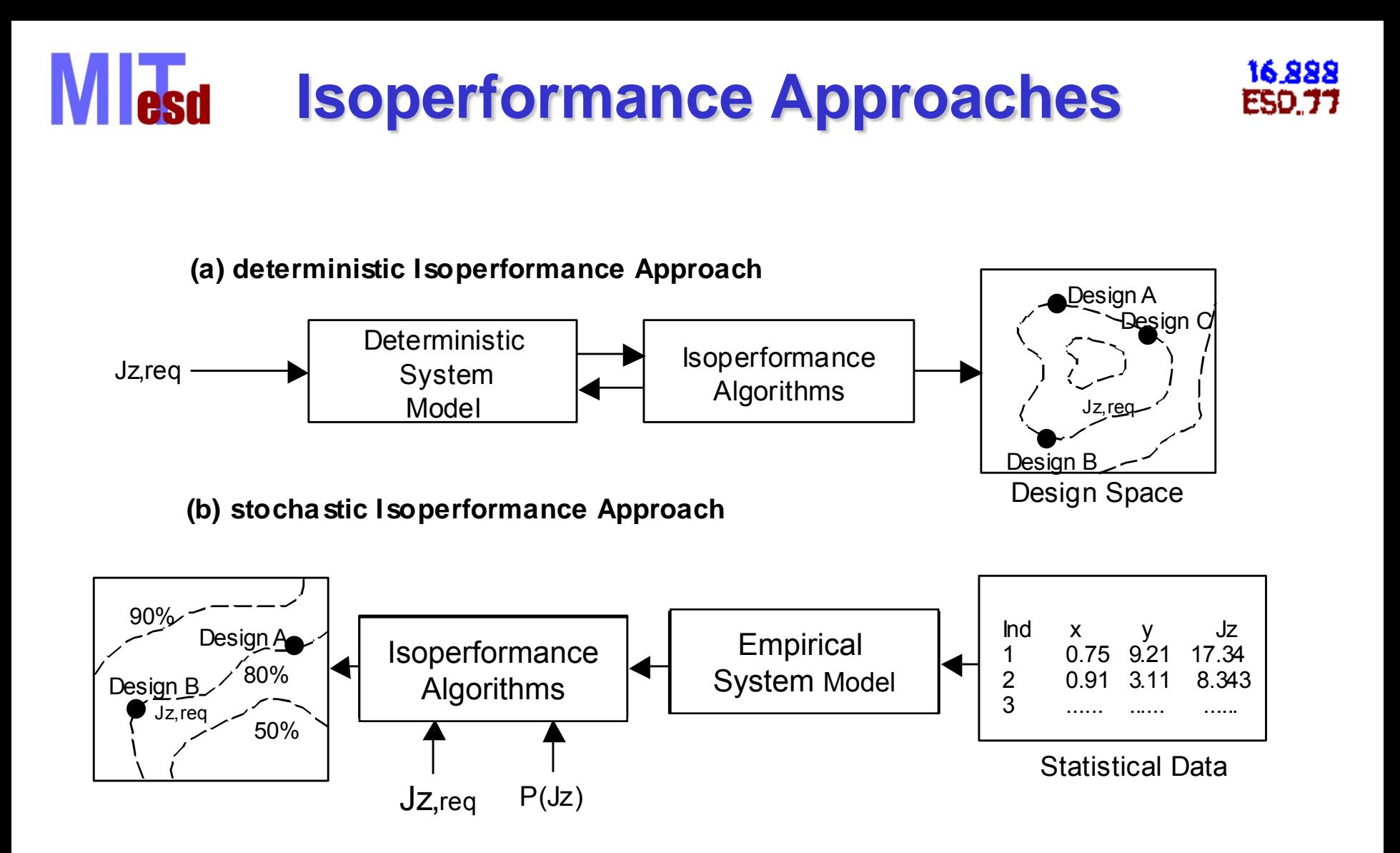

Courtesy of Wiley. Used with permission.

# **Nonlinear Problem Setting**

16.888

**ESD.77** 

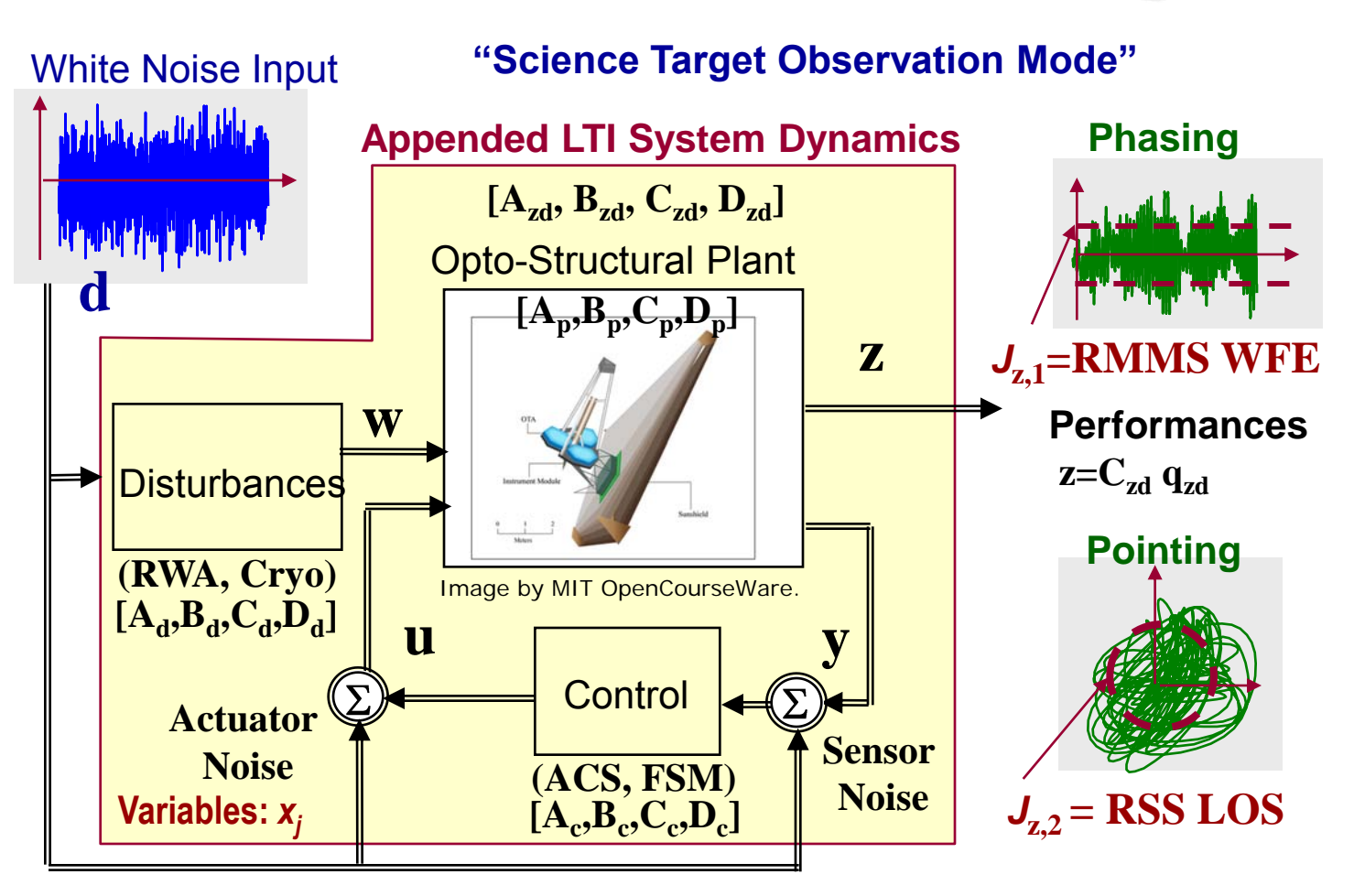

11 © Massachusetts Institute of Technology - Prof. de Weck and Prof. Willcox Engineering Systems Division and Dept. of Aeronautics and Astronautics

**Tlesd** 

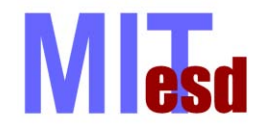

### **Problem Statement**

#### **Given**

, where  $j = 1, 2, ...,$ *z z*<sub>*d*</sub> *x*<sub>*j*</sub> *q* + *B*<sub>*zd*</sub> *x*<sub>*j*</sub> *d* + *B*<sub>*zr*</sub> *x*<sub>*j*</sub> *r*  $\int_{z}^{z} x_j q + D_{z} d x_j d + D_{z} d x_j r$ , where  $j = 1, 2, ..., n_p$  $\dot{q} = A_{zd}$   $x_j$   $q + B_{zd}$   $x_j$   $d + B_{z}$   $x_j$   $r$  **LTI System Dynamics**<br> $z = C_{zd}$   $x_j$   $q + D_{zd}$   $x_j$   $d + D_{z}$   $x_j$   $r$  , where  $j = 1, 2, ..., n_p$ 

#### $1/2$  $1/2 - \left( \frac{T}{2} \right)^2$  $\| .i \|^{-1}$ 0 1 nance Objectives<br>, e.g.  $J_{z,i} = ||z||_2 = E\left[ z^T z \right]^{1/2} = \left( \frac{1}{T} \int_z^T z(t)^2 dt \right)^{1/2}$  RMS *T T* **nd Performance Objectives**<br>  $J_z = F \, z \, , \, \text{e.g.} \, J_{z,i} = \|z\|_2 = E \Big[ z^T z \Big]^{1/2} = \Bigg( \frac{1}{T} \int_z^T z(t)^2 dt \Bigg)$ **And Performance Objectives**

**Find** Solutions  $x_{iso}$  such that

$$
J_{z,i}
$$
  $x_{iso} \equiv J_{z,req,i} \quad \forall \quad i = 1, 2, ..., n_z$ 

**and** 

**Assuming**  $n - z \geq 1$ 

### **Subject to a numerical tolerance**

$$
x_{j,LB} \le x_j \le x_{j,UB} \quad \forall \quad j = 1, 2, ..., n
$$
  

$$
\tau: \left| \frac{J_z \quad x \quad -J_{z,req}}{J_{z,req}} \right| \le \frac{\tau}{100} = \varepsilon
$$

#### 16,888<br>ESO.77 **Bivariate Exhaustive Search (2D) Lecd**

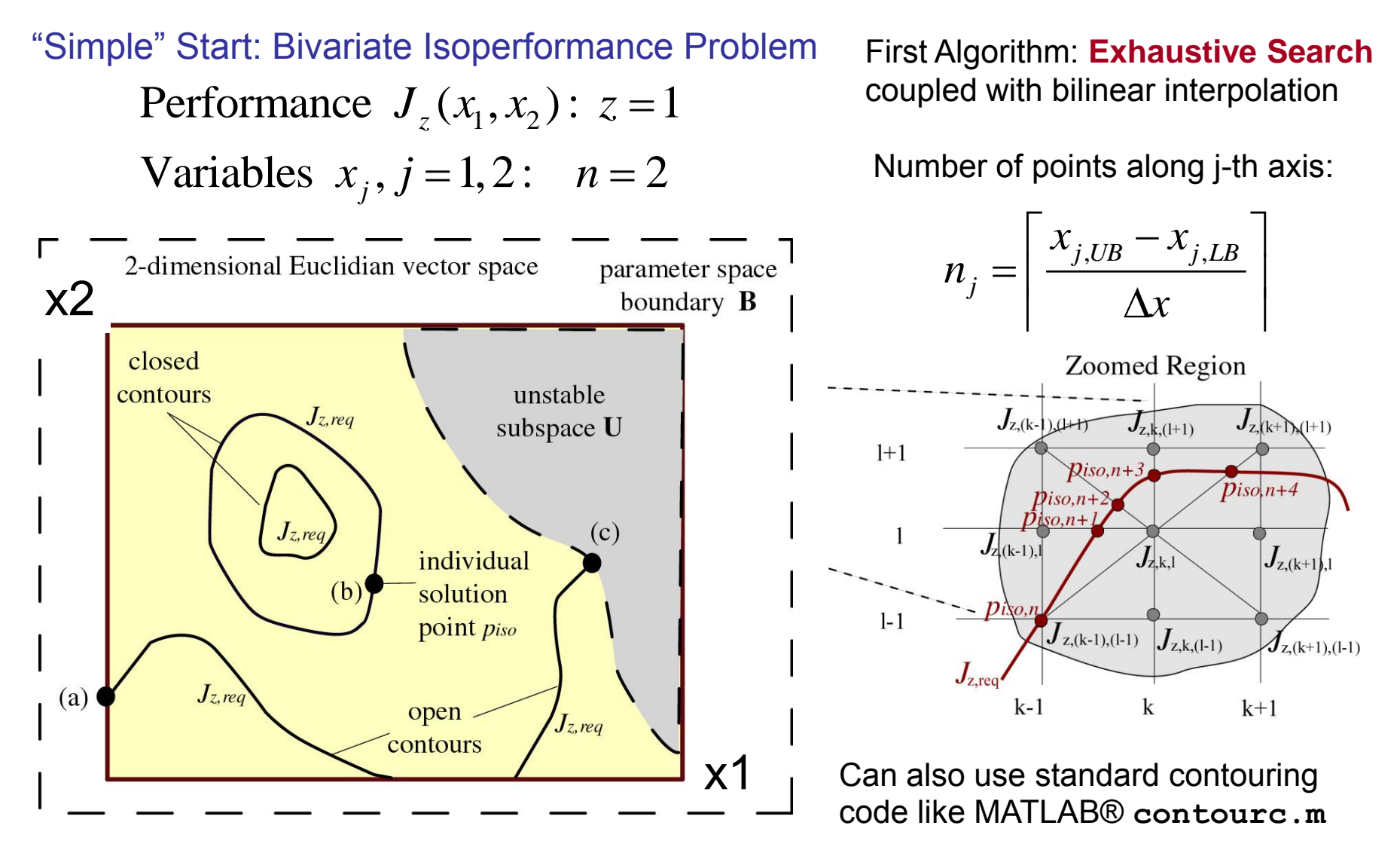

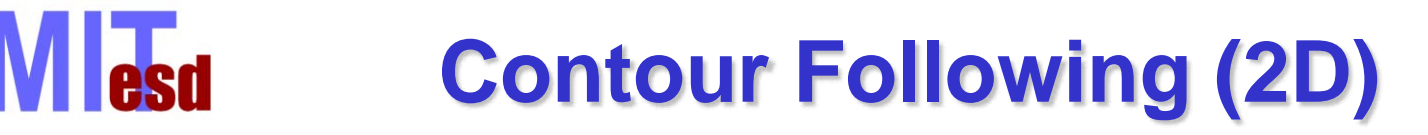

#### k-th isoperformance point:

Taylor series expansion

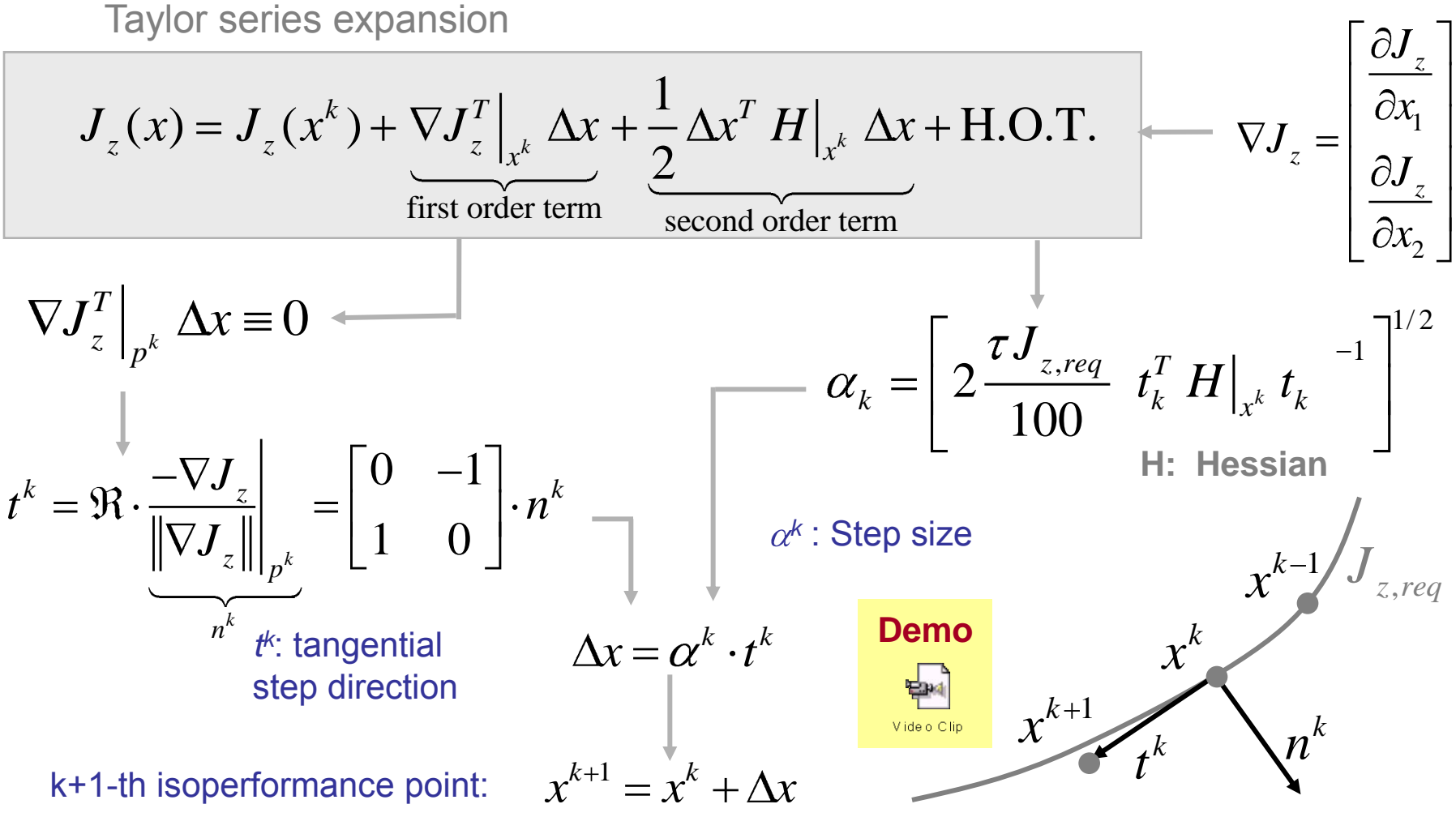

16.888

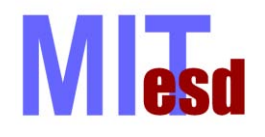

### **Progressive Spline Approximation (III)**

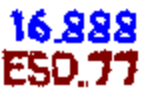

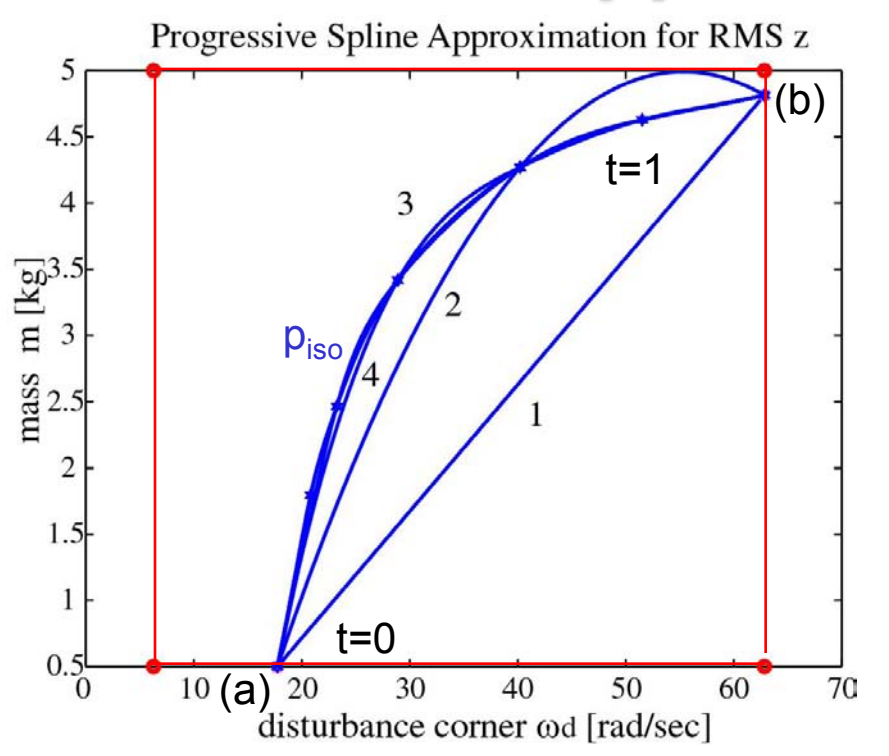

- First find iso-points on boundary
- Then progressive spline approximation via segment-wise bisection
- Makes use of MATLAB spline toolbox , e.g. function **csape.m**

$$
t \mapsto P_t \quad t = \begin{bmatrix} x_{\text{iso},1} & t \\ x_{\text{iso},2} & t \end{bmatrix} = \begin{bmatrix} f_1 & t \\ f_2 & t \end{bmatrix}
$$

 $t \in [0, 1] \mapsto P_l \ t \in [a, b]$ 

Use cubic  
splines: k=4 
$$
f_{j,l} \quad t = \sum_{i=1}^k \frac{t - \zeta_l}{k - i} c_{j,l,k} , \quad t \in \zeta_l ... \zeta_{l+1}
$$

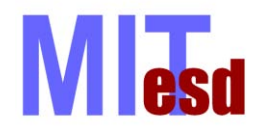

### **Bivariate Algorithm Comparison**

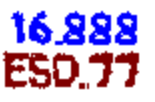

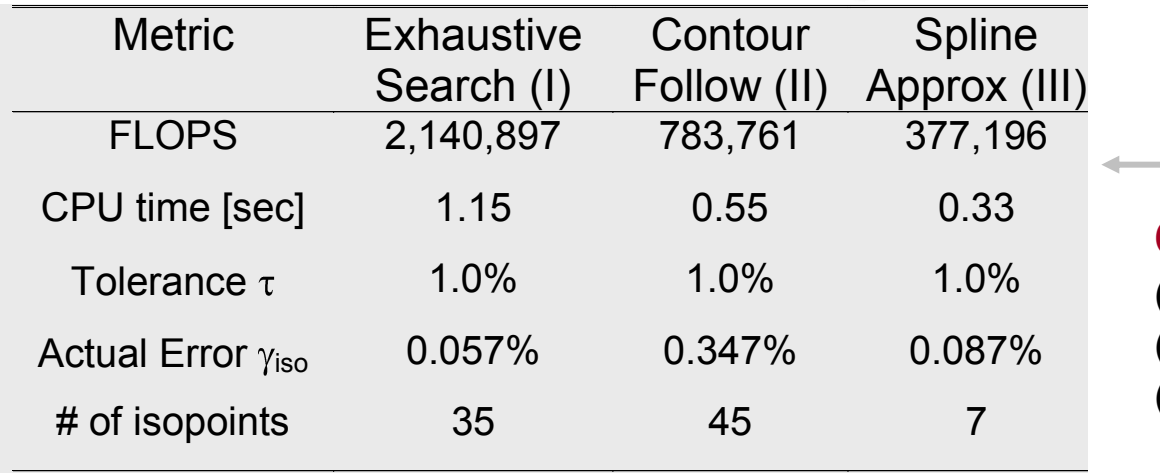

#### **Results for SDOF Problem**

#### **Conclusions:**

(I) most general but expensive (II) robust, but requires guesses (III) most efficient, but requires monotonic performance  $J<sub>z</sub>$ 

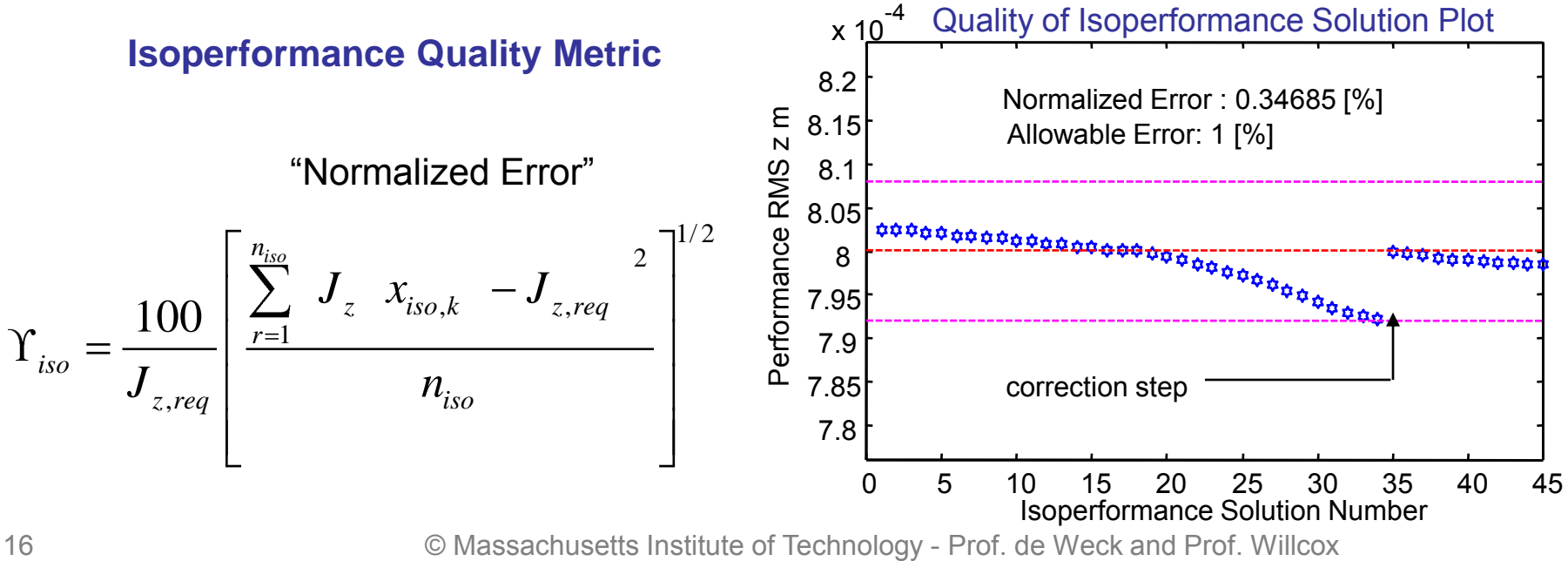

Engineering Systems Division and Dept. of Aeronautics and Astronautics

# **MI**<sub>esd</sub> Multivariable Branch-and-Bound

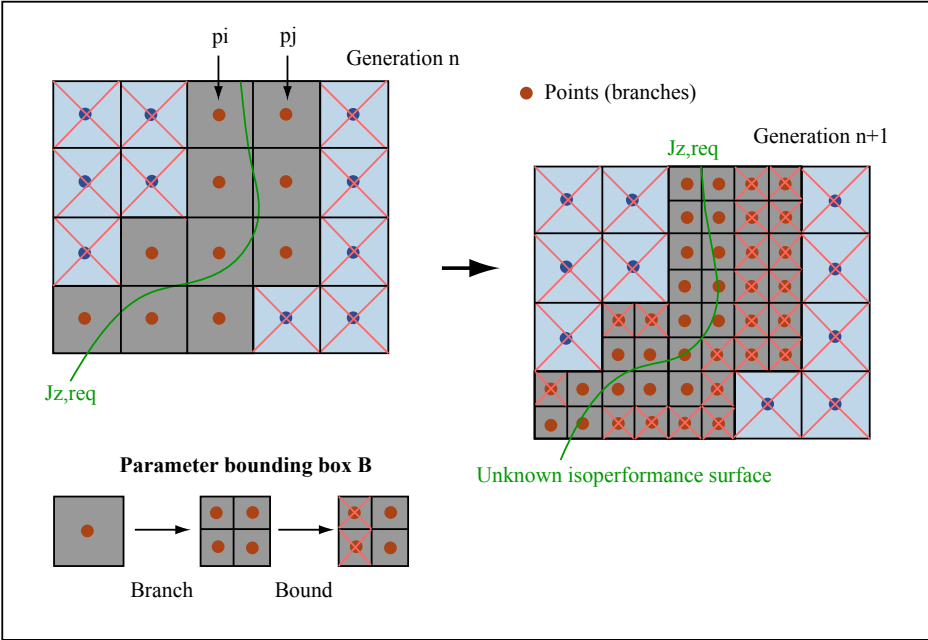

Image by MIT OpenCourseWare.

Branch-and-Bound only retains points/branches which meet the condition.

which meet the condition:  
\n
$$
\begin{bmatrix} J_z & x_i \geq J_{z,req} \geq J_z & x_j \end{bmatrix} \cup \begin{bmatrix} J_z & x_i \leq J_{z,req} \leq J_z & x_j \end{bmatrix}
$$

Expensive for small tolerance  $\tau$ Need initial branches to be fine enough

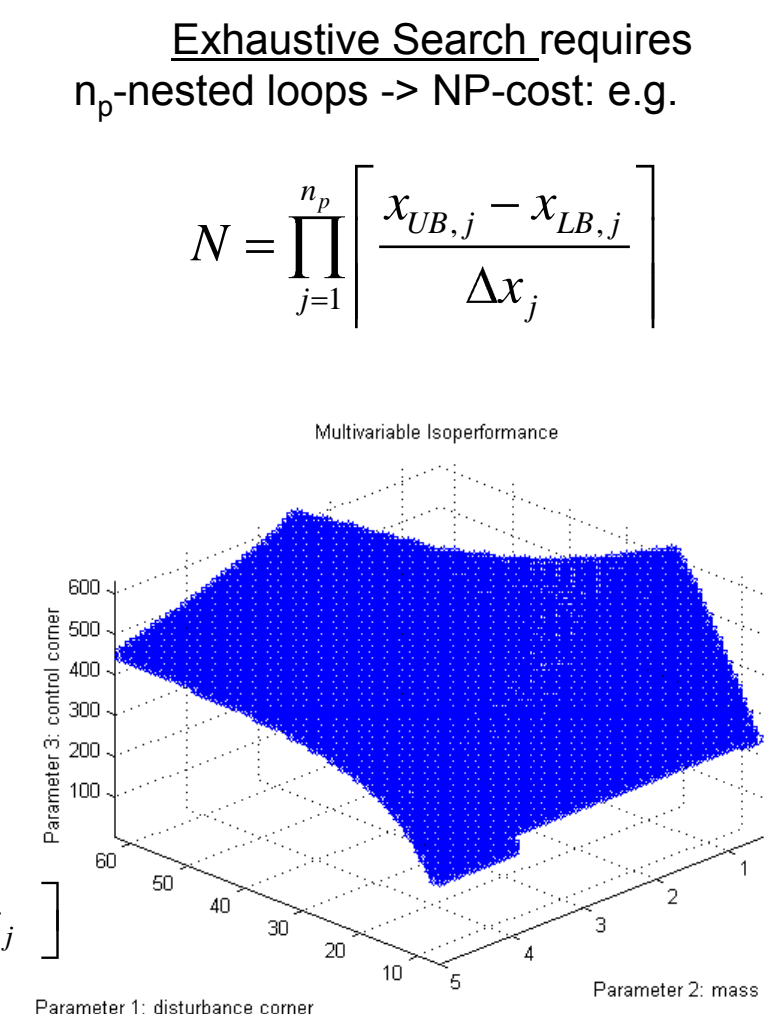

16.888 FSD 7

## **Tangential Front Following**

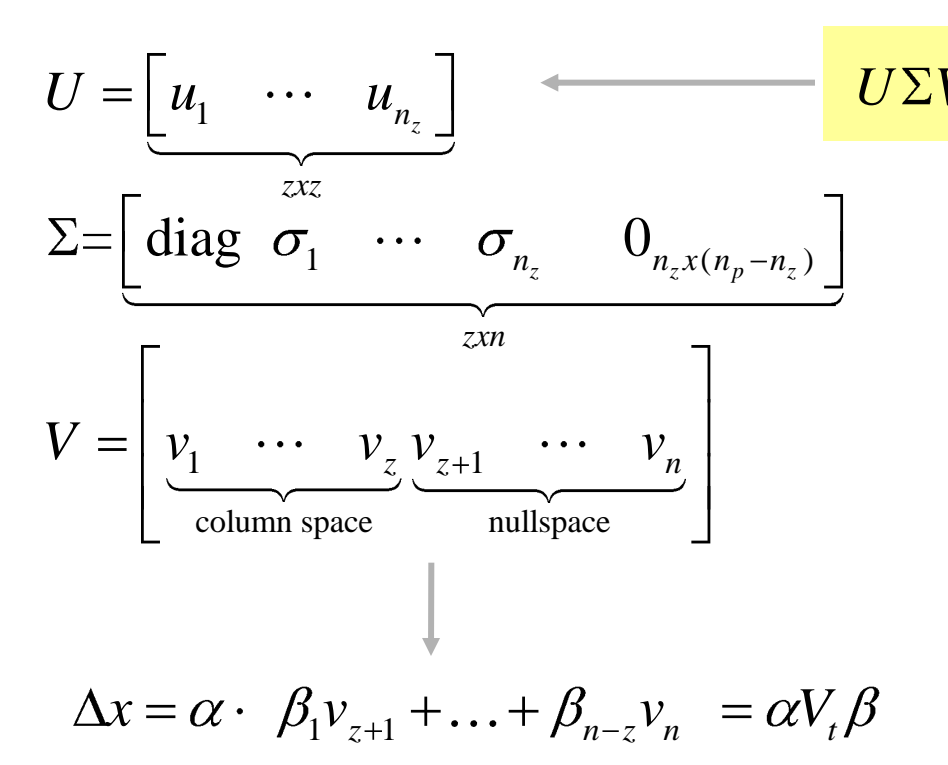

SVD of Jacobian provides V-matrix V-matrix contains the orthonormal vectors of the nullspace.

#### **Isoperformance set I is obtained by following the nullspace of the Jacobian !**

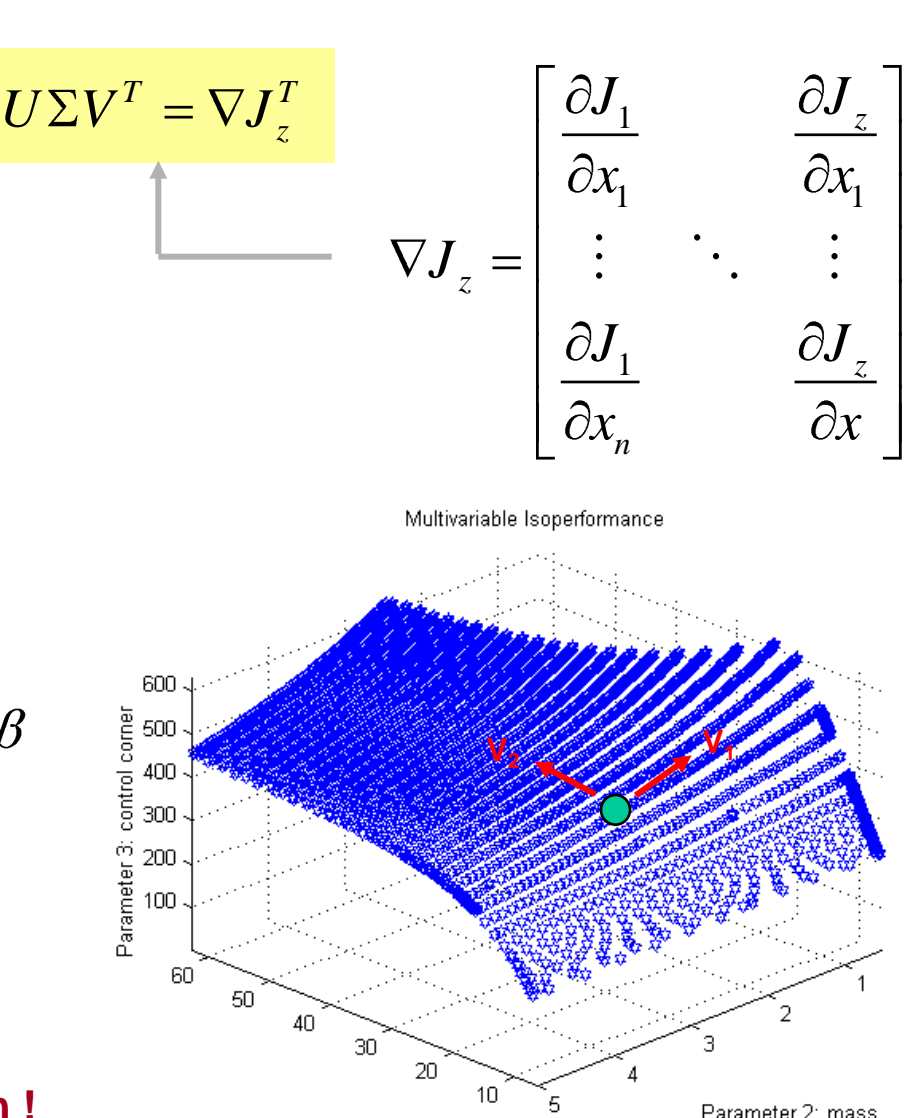

Parameter 1: disturbance corner

Parameter 2: mass

16.888

FSD 7

18 © Massachusetts Institute of Technology - Prof. de Weck and Prof. Willcox Engineering Systems Division and Dept. of Aeronautics and Astronautics

*Nesd* 

### **Vector Spline Approximation These**

Tangential front following is more efficient than branch-and-bound but can still be expensive for  $\mathsf{n}_\mathsf{p}$  large.

**Idea:** Find a representative subset off all isoperformance points, which are different from other.

"Frame-but-not-panels" analogy in construction

#### Algorithm:

- 1. Find Boundary (Edge) Points
- 2. Approximate Boundary curves
- 3. Find Centroid point
- 4. Approximate Internal curves

Vector Spline Approximation of Isoperformance Set

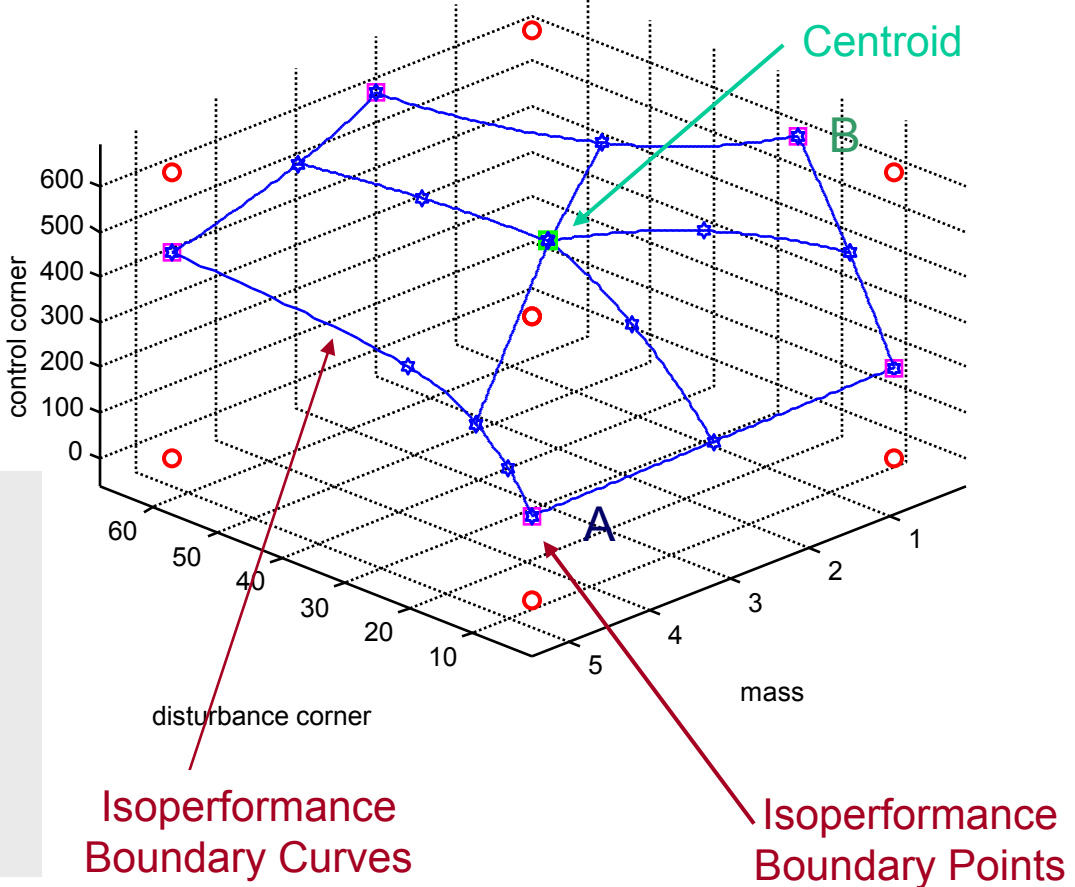

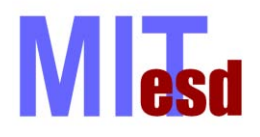

**Challenges if n<sup>p</sup> > 2**

**Problem Size:**

## **Multivariable Algorithm Comparison**

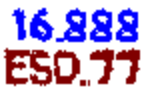

• Computational complexity as a function of  $[ n_z n_d n_p n_s ]$ 

• Visualization of isoperformance set in n<sub>p</sub>-space

**Table:** Multivariable Algorithm Comparison for SDOF  $(n_p=3)$ 

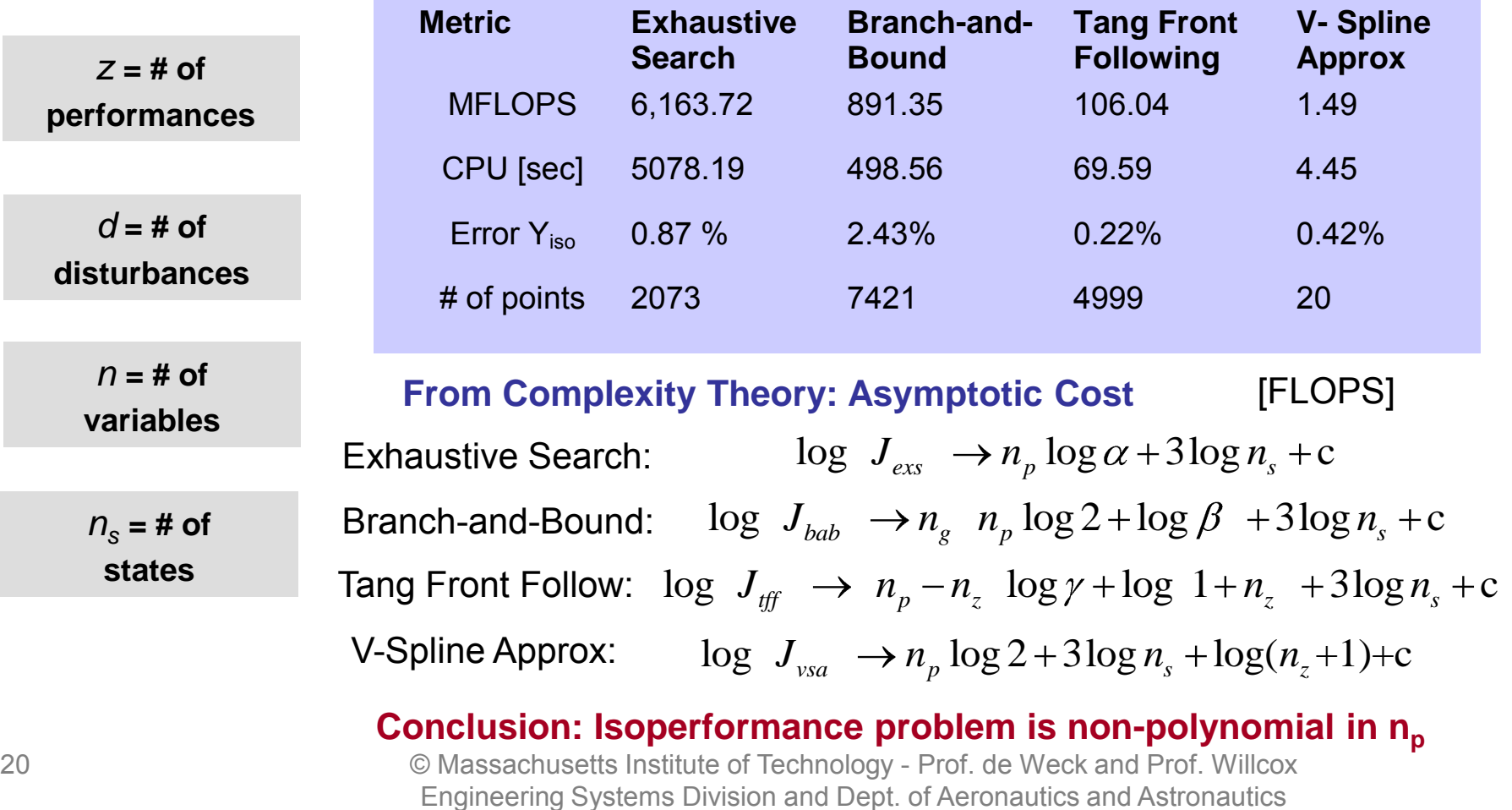

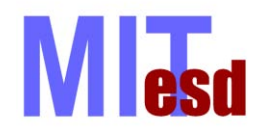

### **Graphics: Radar Plots**

16,888

**ESO 77** 

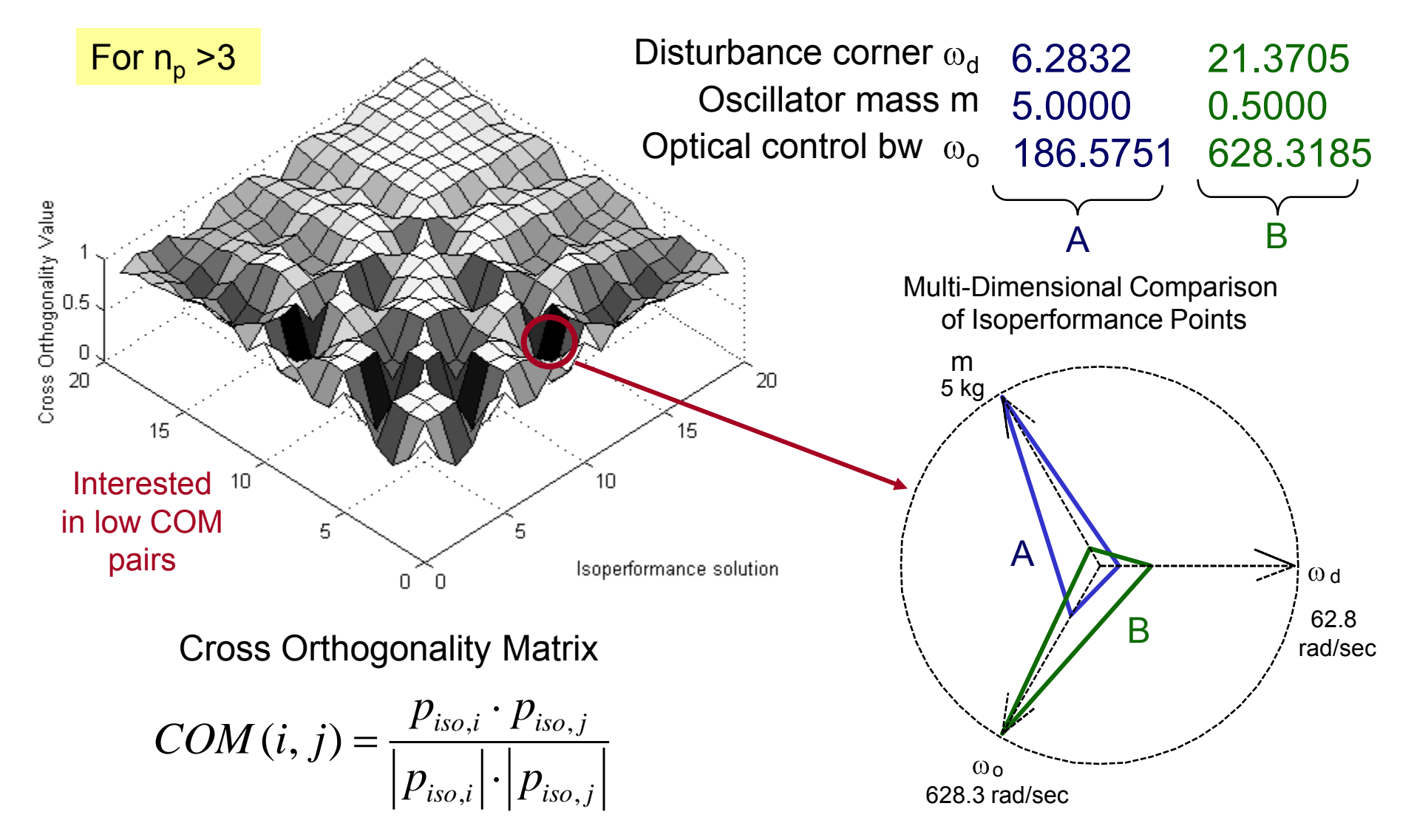

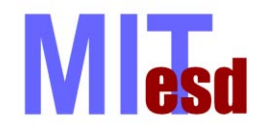

### **Nexus Case Study**

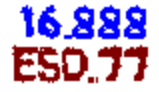

Purpose of this case study:

Demonstrate the usefulness of Isoperformance on a realistic conceptual design model of a high-performance spacecraft

The following results are shown:

- Integrated Modeling
- Nexus Block Diagram
- Baseline Performance Assessment
- Sensitivity Analysis
- Isoperformance Analysis (2)
- Multiobjective Optimization
- Error Budgeting

Details are contained in CH7

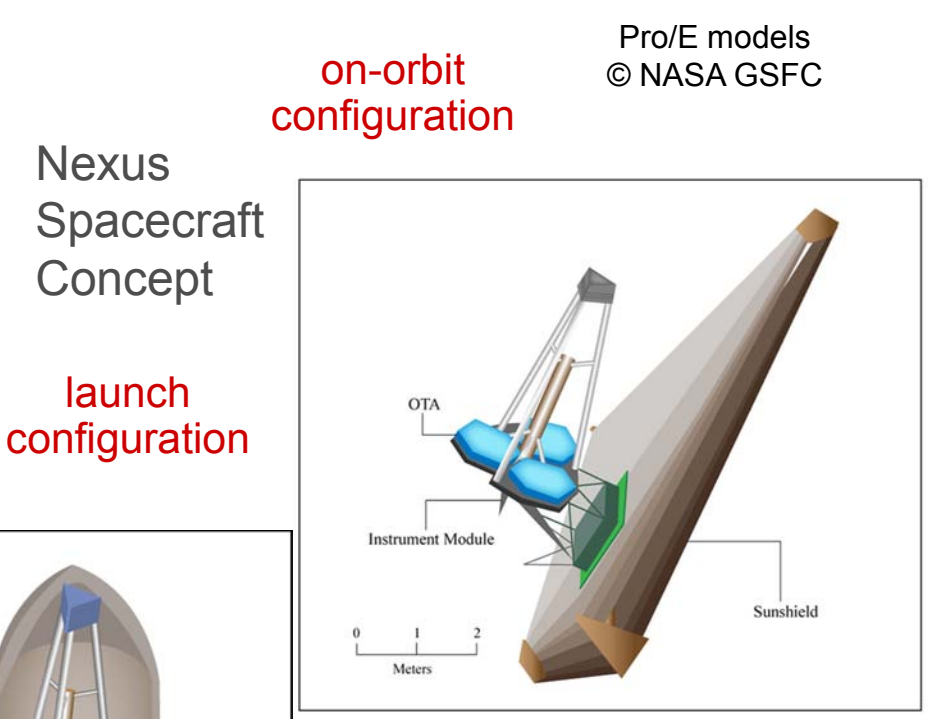

Image by MIT OpenCourseWare.

NGST Precursor Mission 2.8 m diameter aperture Mass: 752.5 kg Cost: 105.88 M\$ (FY00) Target Orbit: L2 Sun/Earth Projected Launch: 2004

22 © Massachusetts Institute of Technology - Prof. de Weck and Prof. Willcox Engineering Systems Division and Dept. of Aeronautics and Astronautics

Delta II Fairing

Image by MIT OpenCourseWare.

Deployable PM Petal

## **Nexus Integrated Model**

16,888

ESO 77

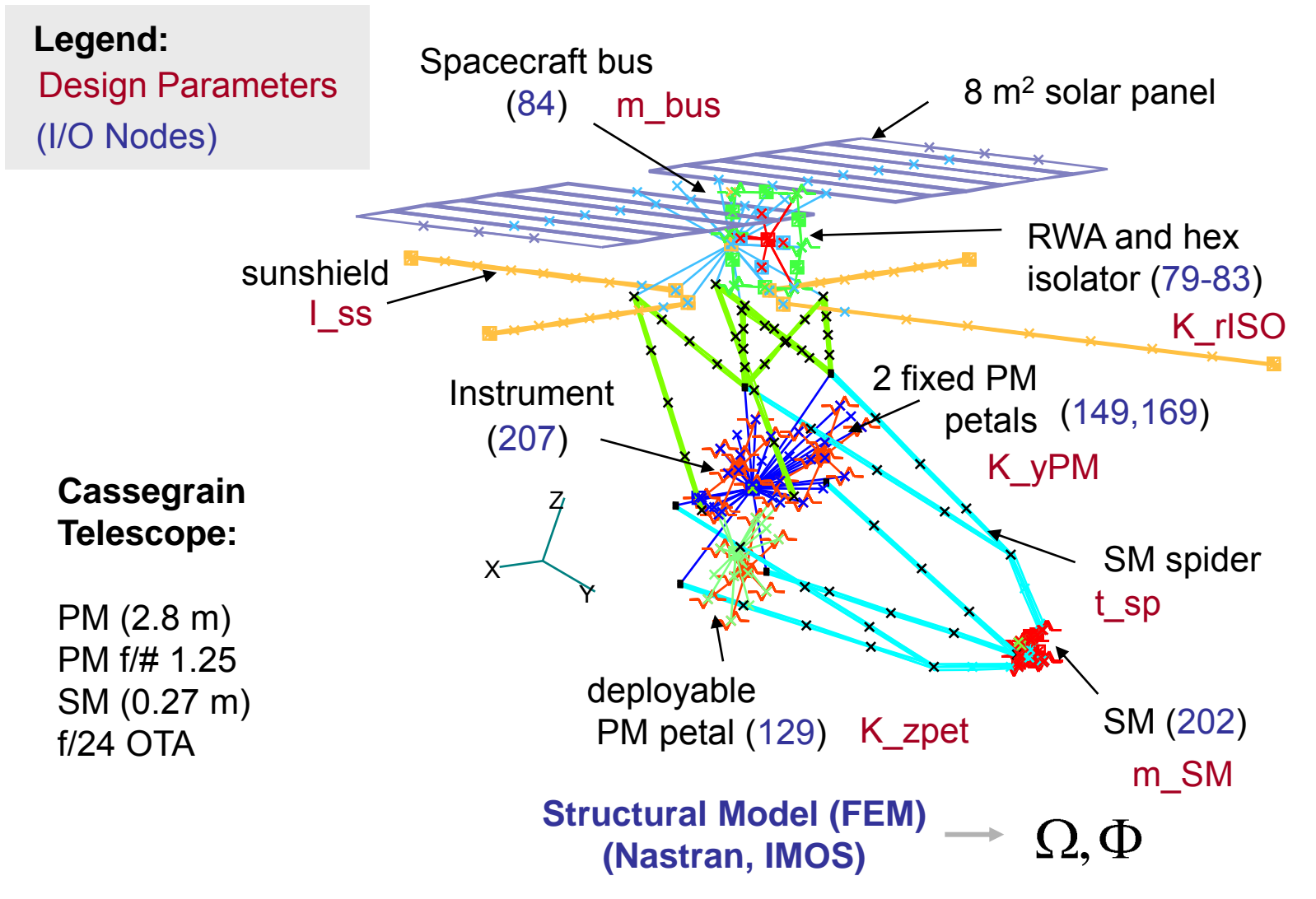

23 © Massachusetts Institute of Technology - Prof. de Weck and Prof. Willcox Engineering Systems Division and Dept. of Aeronautics and Astronautics

**M** esd

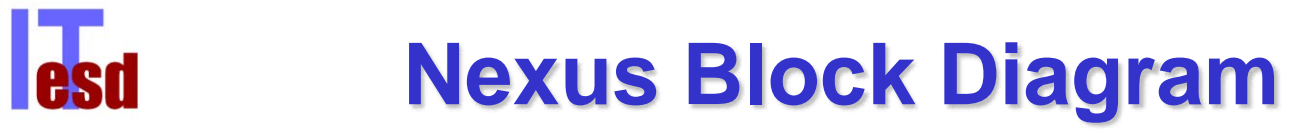

Number of performances:  $n_z = 2$ Number of design parameters:  $n_p = 25$  Number of states  $n_s$ = 320 Number of disturbance sources:  $n_d=4$ 

16.888

ESO 71

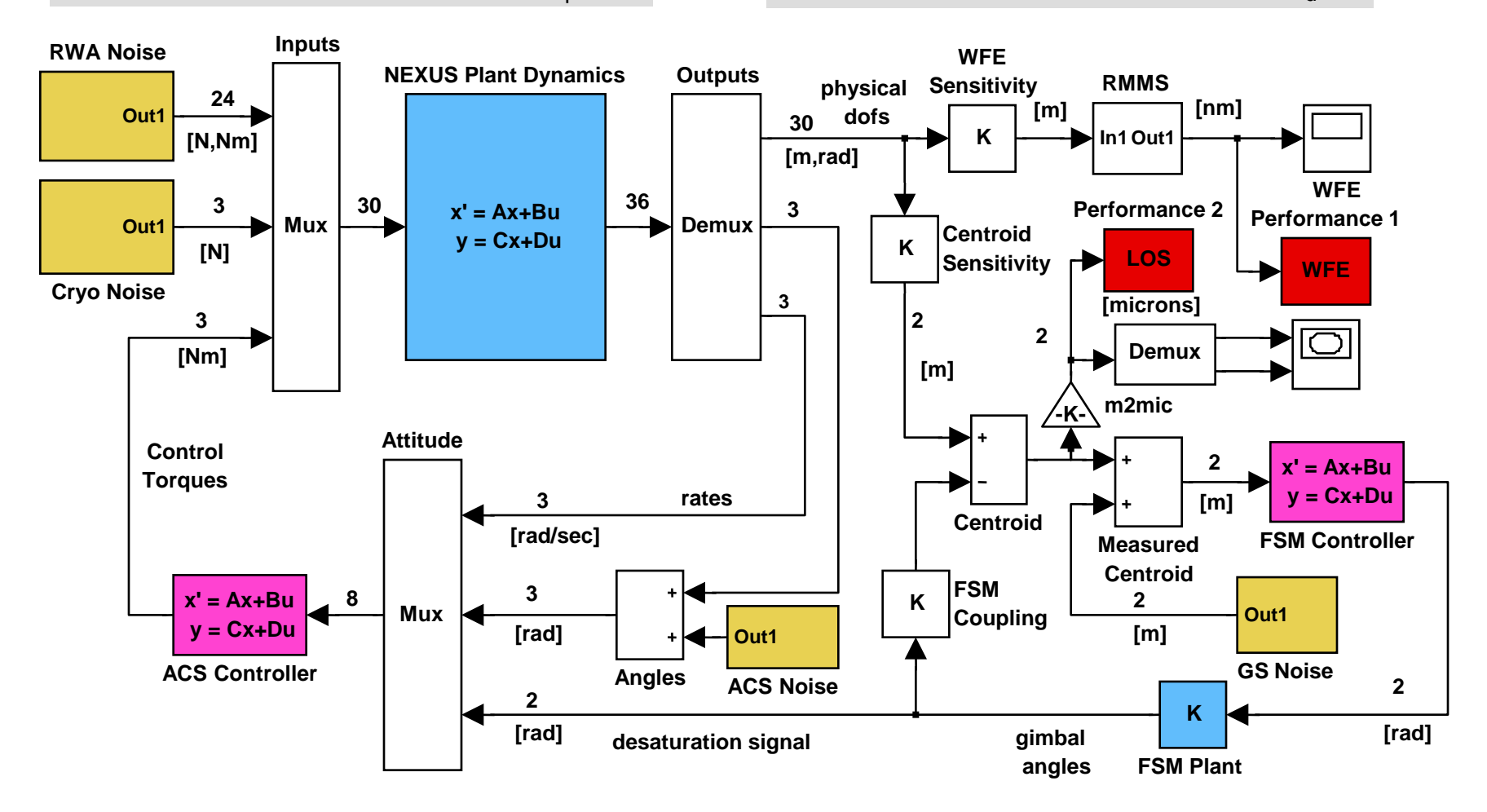

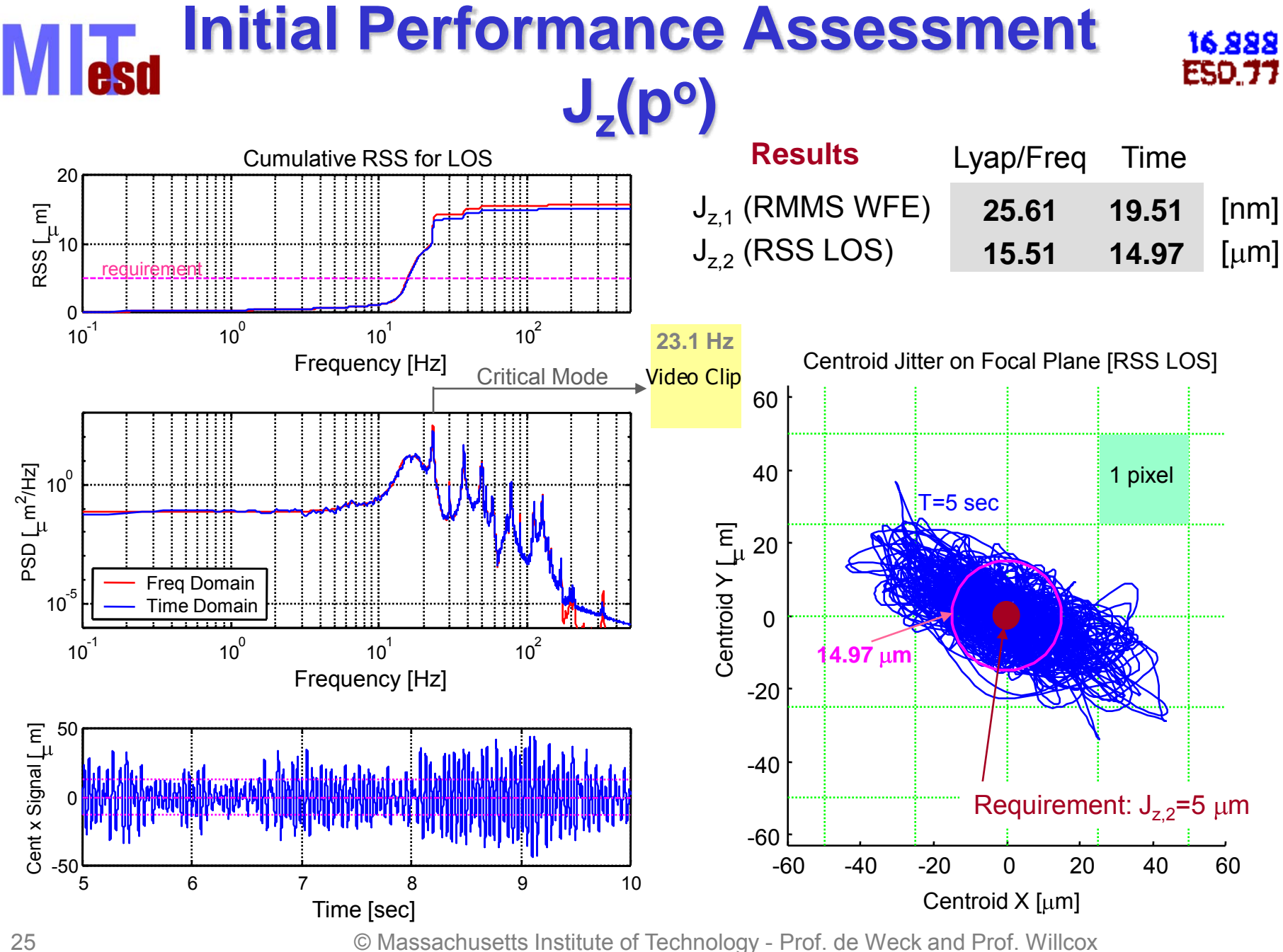

Engineering Systems Division and Dept. of Aeronautics and Astronautics

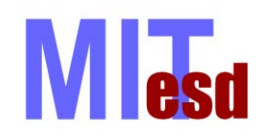

### **Nexus Sensitivity Analysis**

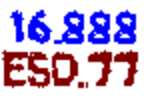

parameters Graphical Representation of Jacobian evaluated at design  $p_{o}$ , normalized for comparison.

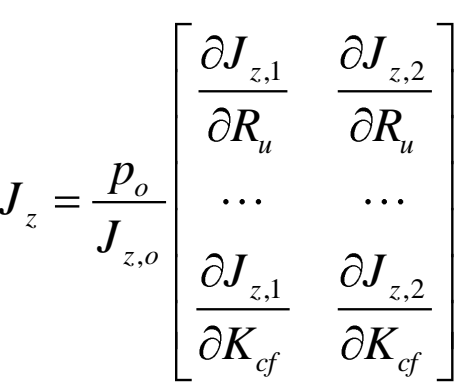

#### **RMMS WFE most sensitive to:**

Ru - upper op wheel speed [RPM] Sst - star track noise  $1\sigma$  [asec] K\_rISO - isolator joint stiffness [Nm/rad] K\_zpet - deploy petal stiffness [N/m]

#### **RSS LOS most sensitive to:**

Ud - dynamic wheel imbalance [gcm<sup>2</sup>] K\_rISO - isolator joint stiffness [Nm/rad] zeta - proportional damping ratio [-] Mgs - guide star magnitude [mag] Kcf - FSM controller gain [-]

26 © Massachusetts Institute of Technology - Prof. de Weck and Prof. Willcox Engineering Systems Division and Dept. of Aeronautics and Astronautics

parameters

params

params

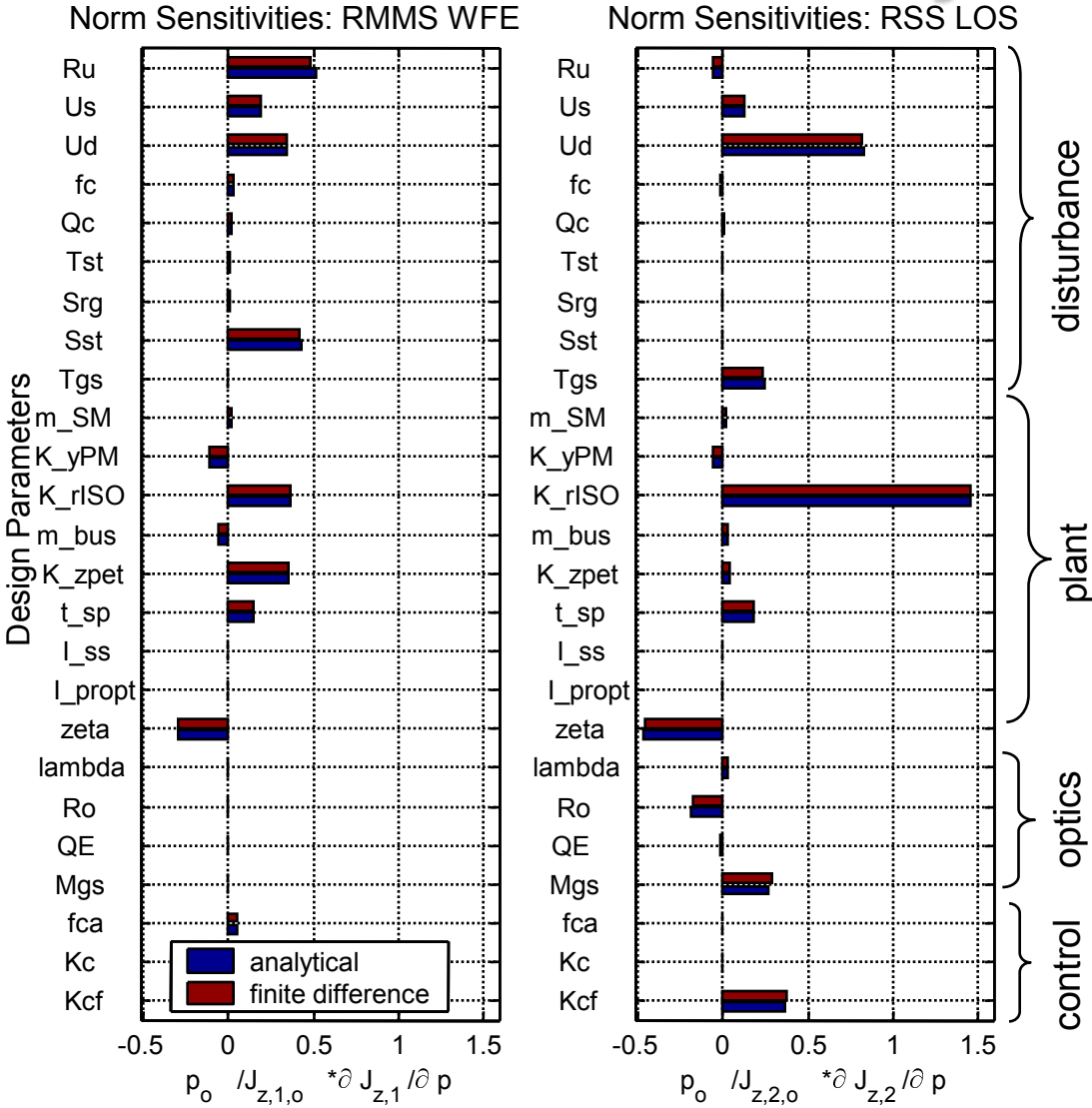

### *Allesd* **2D-Isoperformance Analysis**

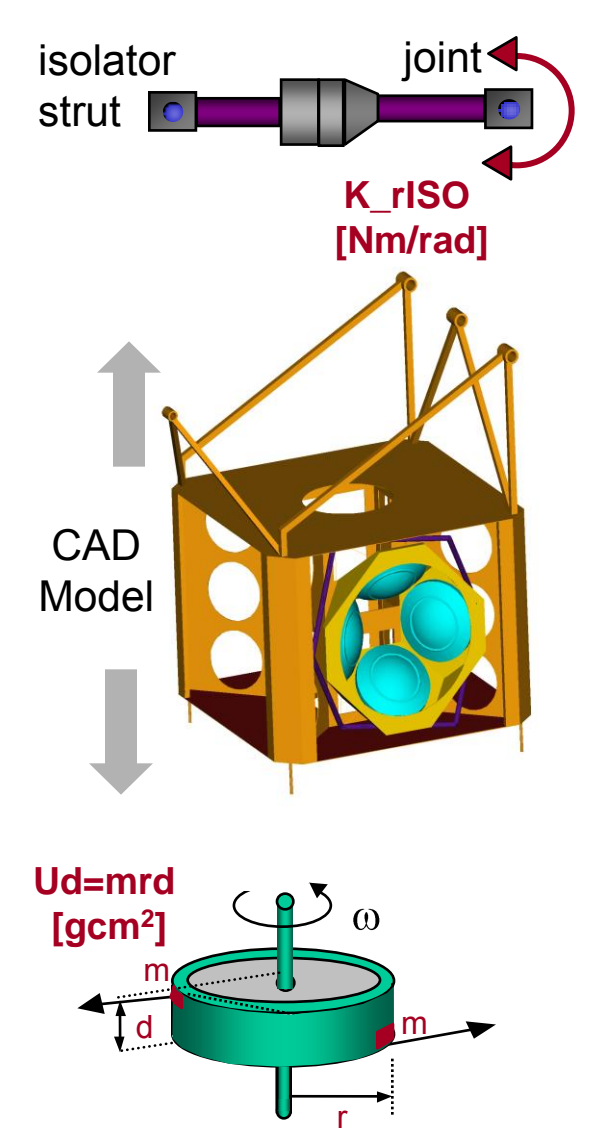

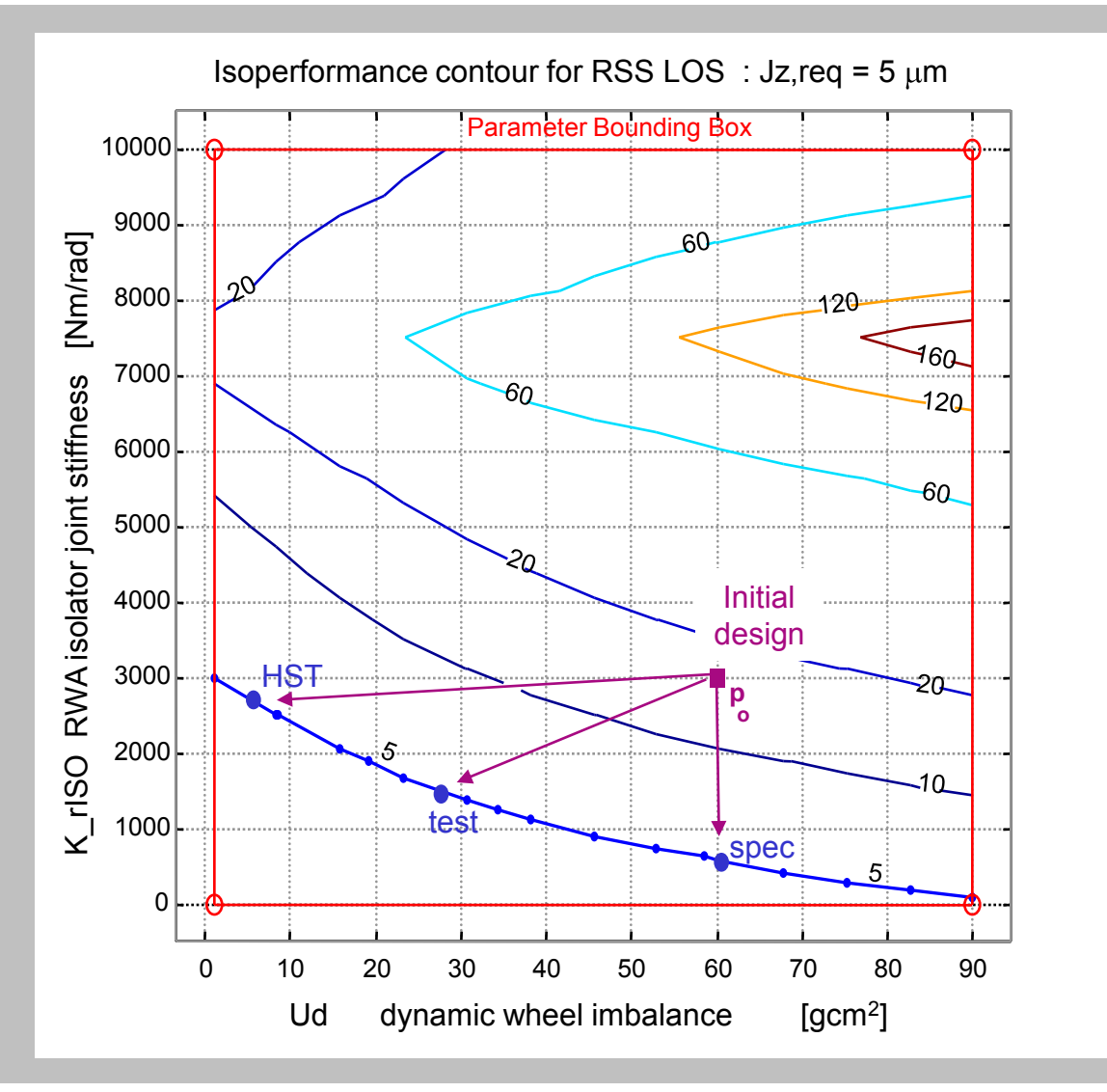

16,888

**ESO 77** 

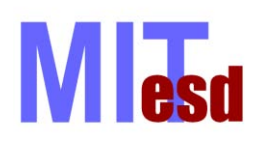

### **Nexus Multivariable**

16,888

**ESO.77** 

# **Isoperformance** n<sub>p</sub>=10

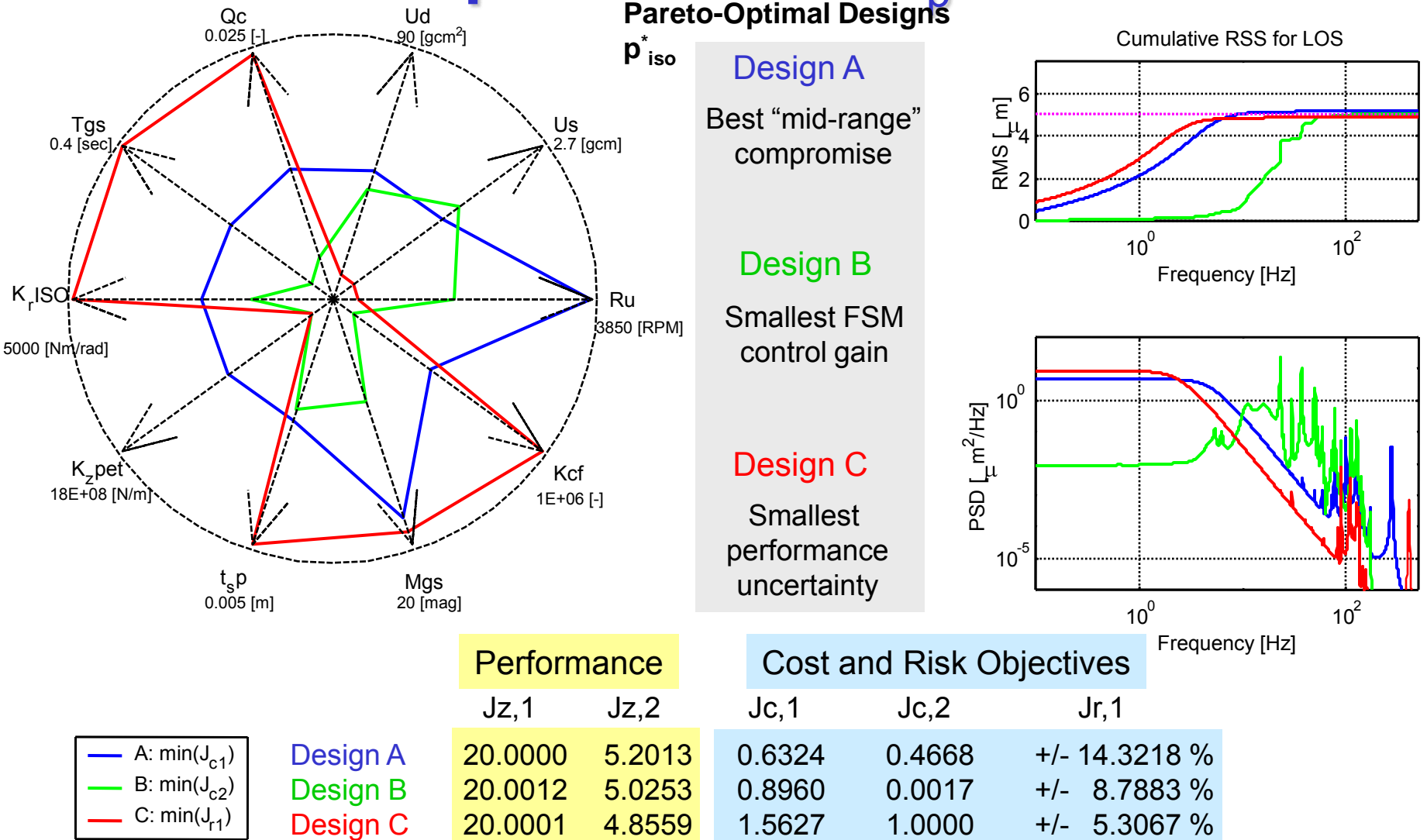

### **Nexus Initial p<sup>o</sup> vs. Final Design p\*\*iso**

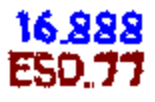

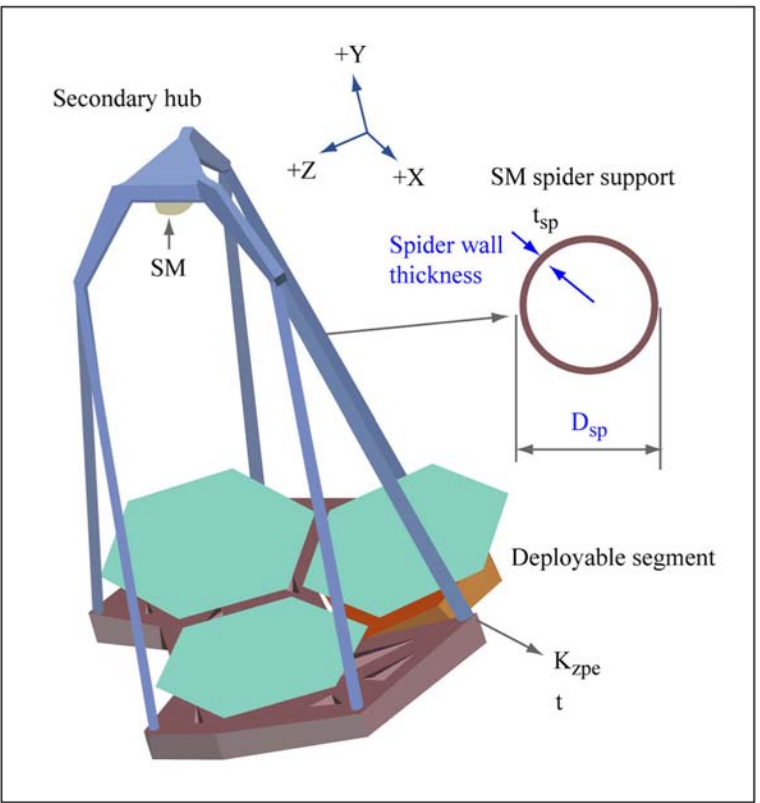

Image by MIT OpenCourseWare.

**Improvements are achieved by a well balanced mix of changes in the disturbance parameters, structural redesign and increase in control gain of the FSM fine pointing loop.**

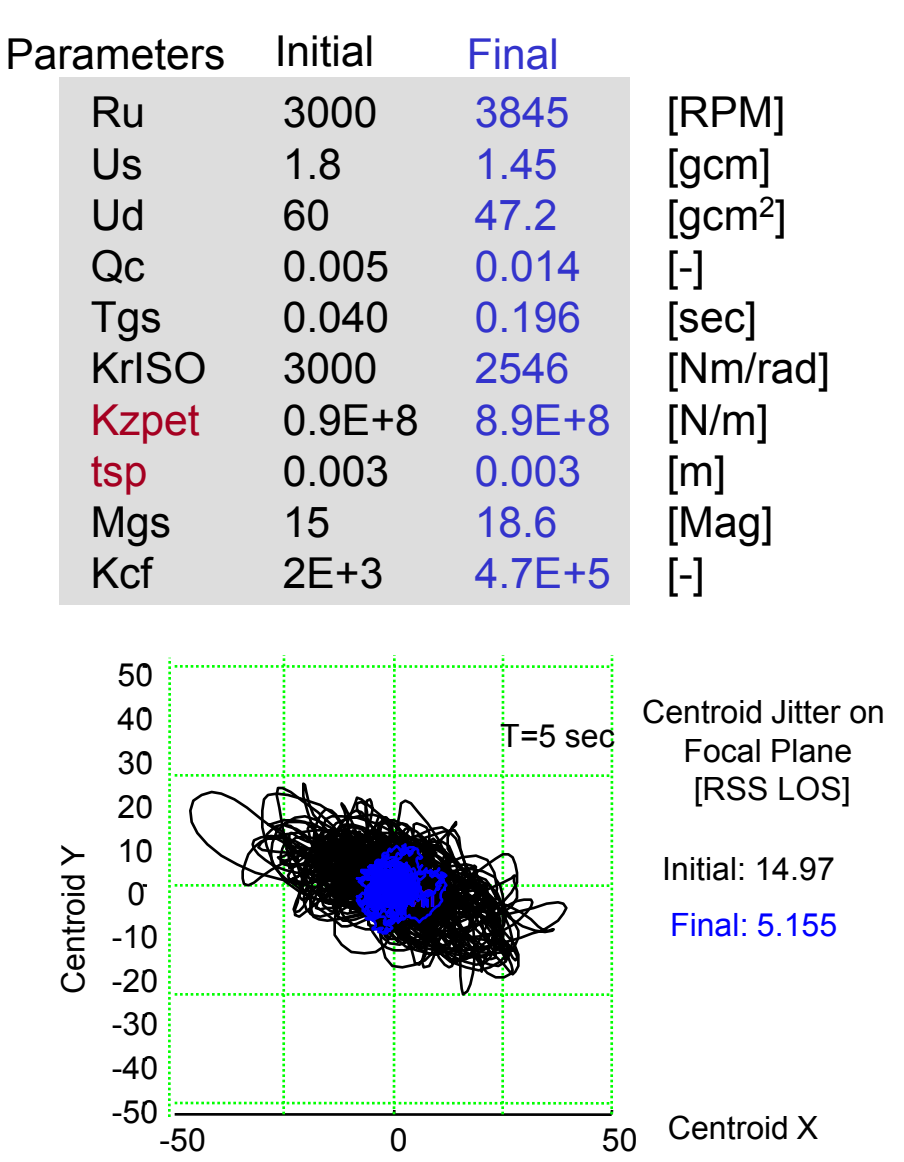

29 © Massachusetts Institute of Technology - Prof. de Weck and Prof. Willcox Engineering Systems Division and Dept. of Aeronautics and Astronautics

**Lesd** 

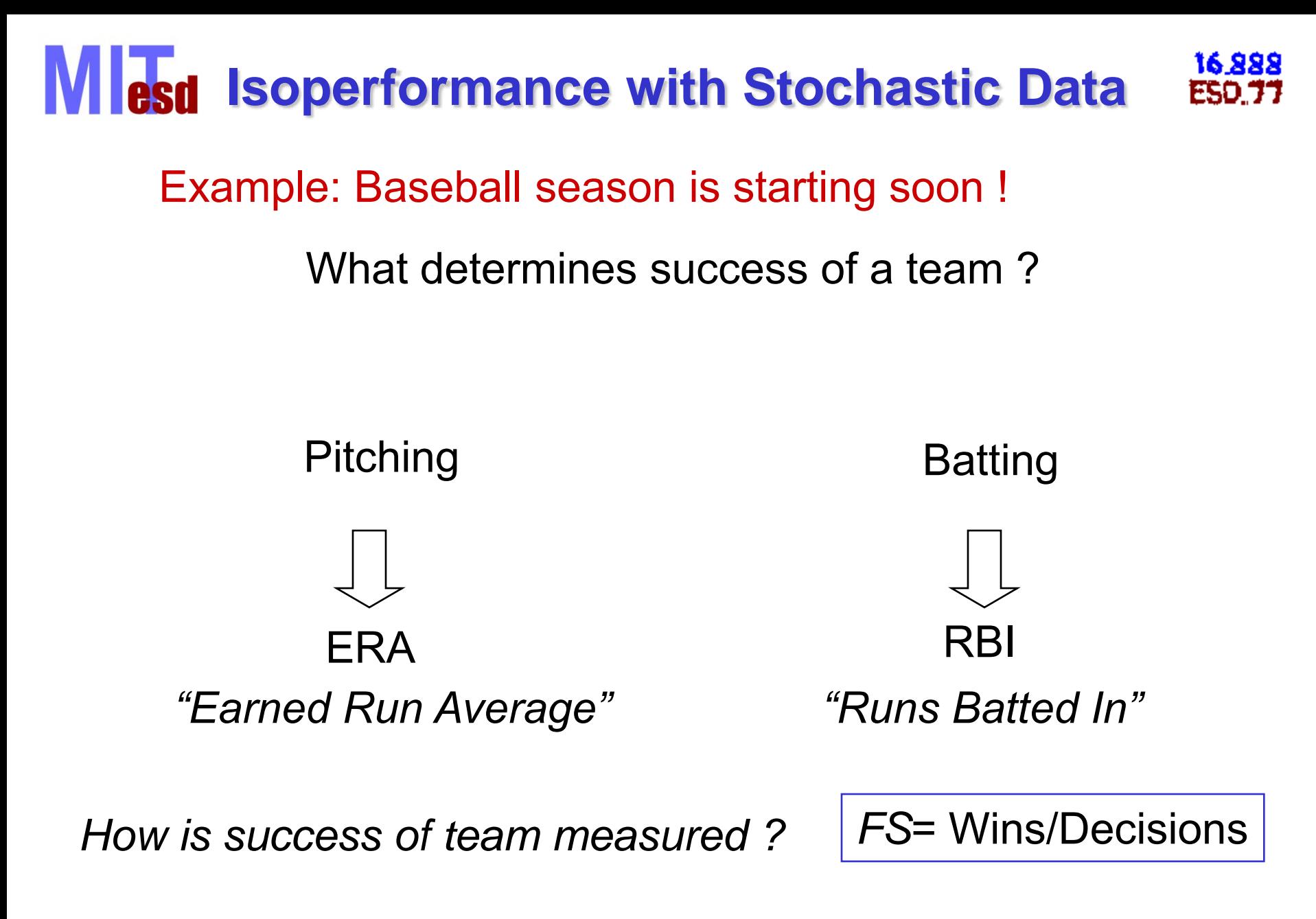

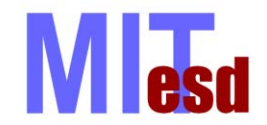

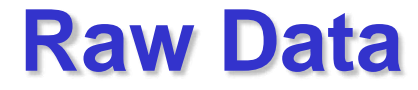

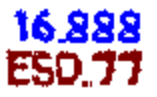

### Team results for 2000, 2001 seasons: RBI,ERA,FS

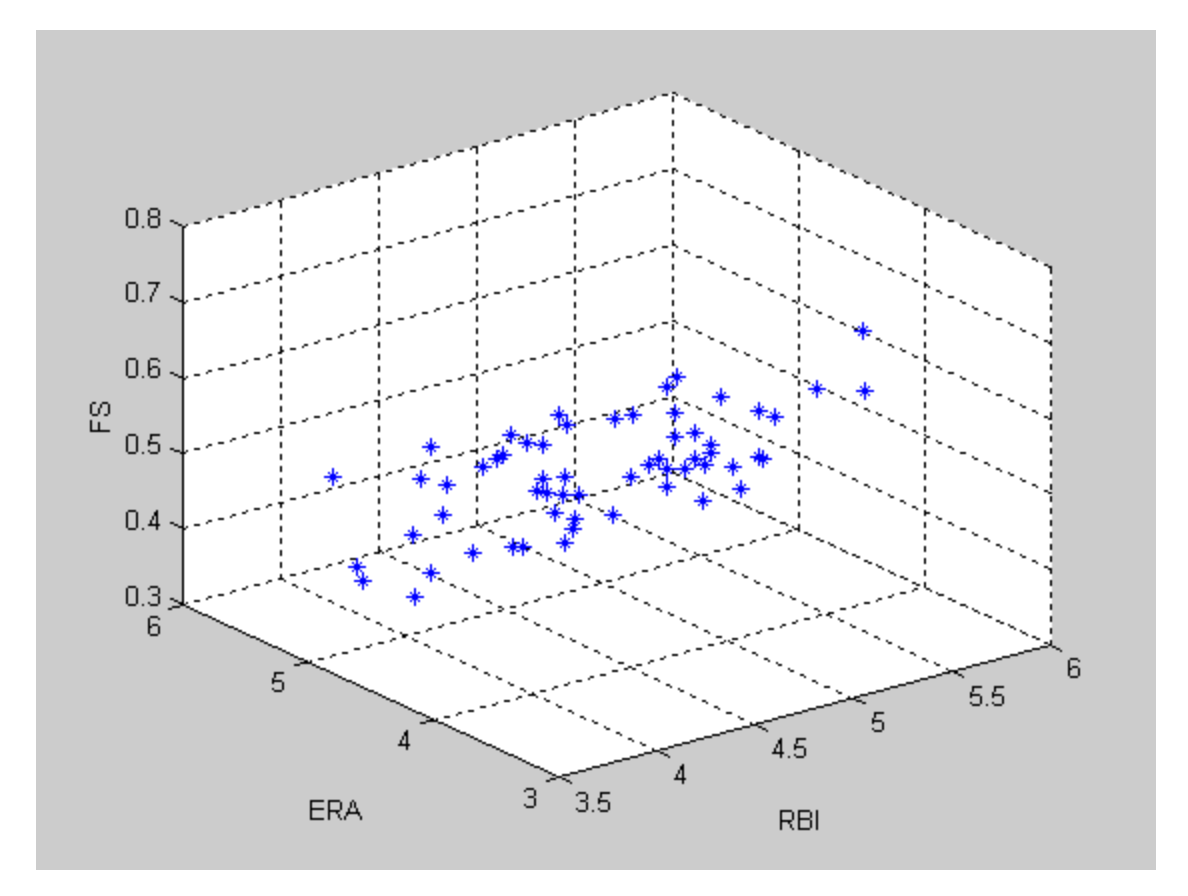

### **N** esd **Stochastic Isoperformance (I)**

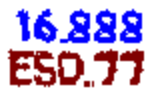

Step-by-step process for obtaining (bivariate) isoperformance curves given statistical data:

Starting point, need:

- Model derived from empirical data set
- (Performance) Criterion
- Desired Confidence Level

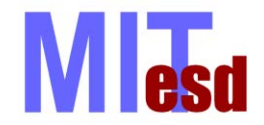

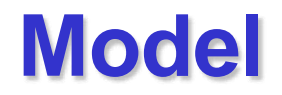

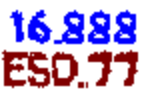

Step 1: Obtain an expression from model for expected performance of a "system" for individual design i as a function of design variables *x1,I* and *x2,i*

1.1 assumed model

assumed model

\n
$$
E \, J_i = a_0 + a_1 \, x_{1,i} + a_2 \, x_{2,i} + a_{12} \, x_{1,i} - \overline{x_1} \, x_{2,i} - \overline{x_2} \tag{1}
$$
\nmodel fitting

\n
$$
a_o = \frac{1}{N} \sum_{j=1}^{N} J_j \qquad \text{E.g. use MATLAB}
$$
\nminimum cm for optimal surface fit

\nObtain an expression for expected final standards (FS<sub>i</sub>)

\neball:

\nobtain of individual Team *i* as a function of *RBI\_i* and *ERA\_i*

\n
$$
E \, FS_i = m + a \, RBI_i + b \, ERA_i + c \, RBI_i - \overline{RBI} \, ERA_i - \overline{ERA} \tag{2}
$$

1.2 model fitting

mean

E.g. use MATLAB fminunc.m for optimal surface fit

Baseball:

Obtain an expression for expected final standings  $(\mathsf{FS}_{\mathsf{i}})$ of individual Team *i* as a function of *RBI<sup>i</sup>* and *ERA<sup>i</sup>*

1

1 *N*

 $\sigma$   $\rightarrow$   $\sim$   $\sim$   $\sigma$   $j$ *j*

 $a_{\scriptscriptstyle \alpha} = \frac{1}{\sqrt{2}} \sum J$ *N*

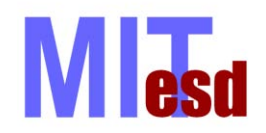

**Fitted Model**

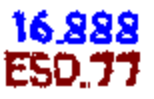

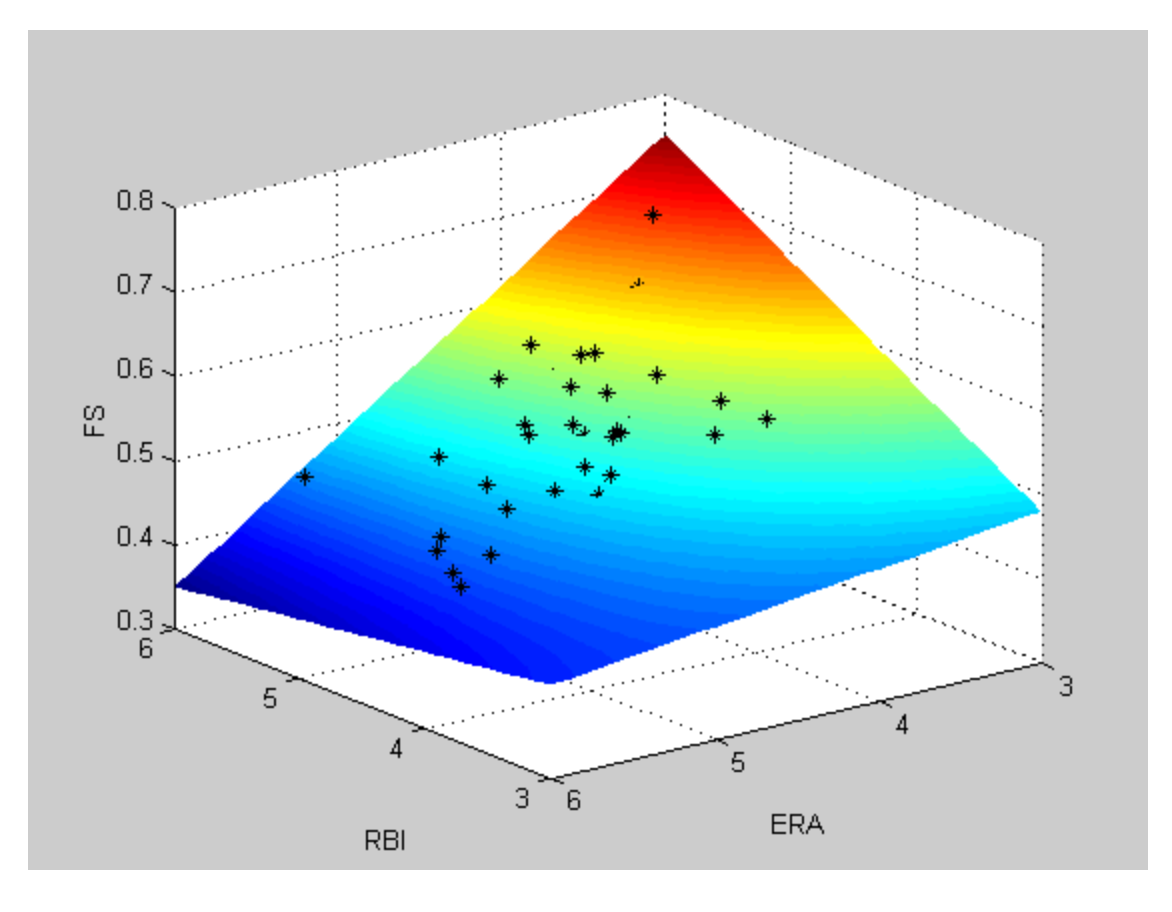

Coefficients:

ao=0.7450 a1=0.0321 a2=-0.0869  $a12 = -0.0369$ 

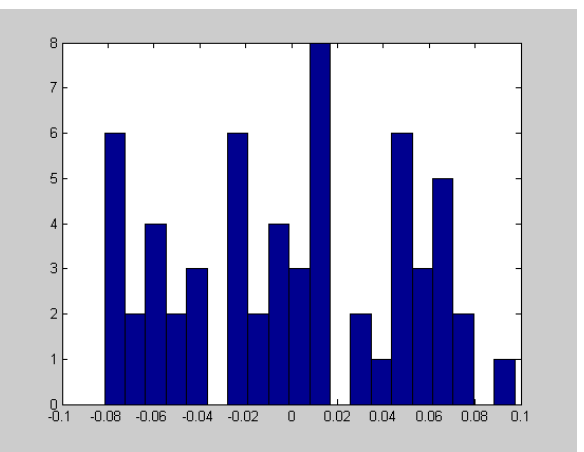

RMSE: Error  $\sigma_e$ = 0.0493

Error **Distribution** 

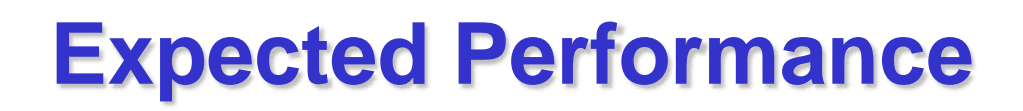

16.888 250 E

Step 2: Determine expected level of performance for design i such that the probability of adequate performance is equal to specified confidence level

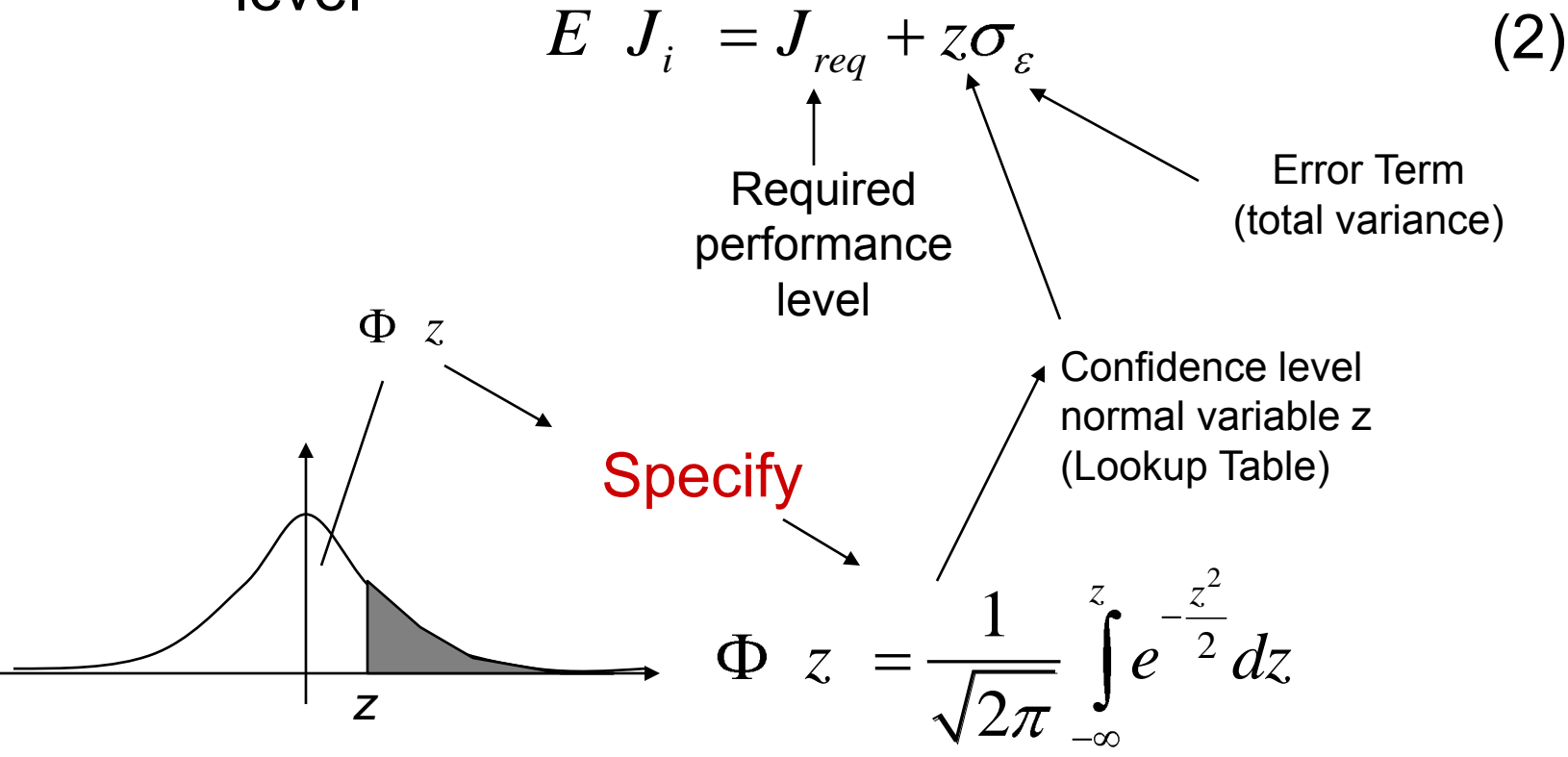

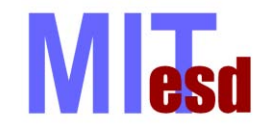

Baseball:

### Performance criterion

- User specifies a final desired standing of *FSi*=0.550

### Confidence Level

- User specifies a .80 confidence level that this is achieved

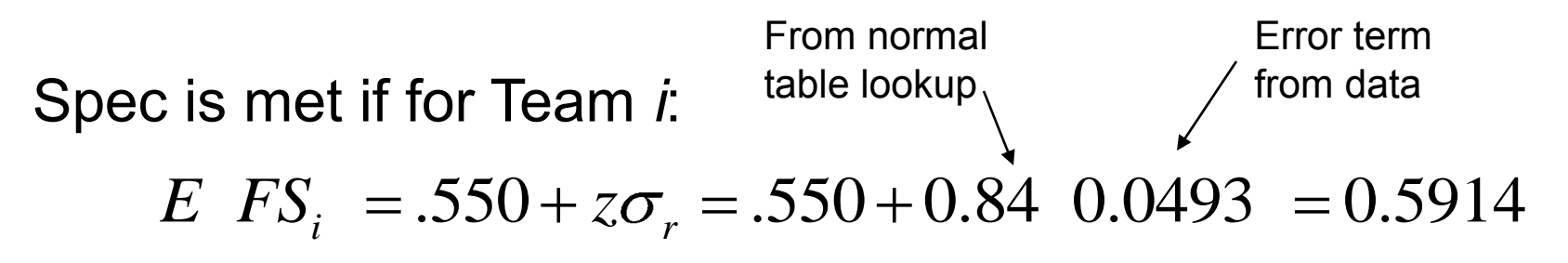

If the final standing of team *i* is to equal or exceed .550 with a probability of .80, then the expected final standing for Team i must equal 0.5914

#### **Lesd Get Isoperformance Curve**

Step 3: Put equations (1) and (2) together

Step 3: Put equations (1) and (2) together  
\n
$$
J_{req} + z\sigma_r = E
$$
  $J_i = a_0 + a_1 x_{1,i} + a_2 x_{2,i} + a_{12} x_{1,i} - x_1 x_{2,i} - x_2$ 

(3)

16.888

азпъ

Four constant parameters:  $a_{o}$ ,  $a_{1}$ ,  $a_{2}$ ,  $a_{12}$ Two sample statistics:  $x_1, x_2$ Two design variables:  $x_{1,i}$  and  $x_{2,i}$ Then rearrange:  $x_{2,i} = f x_{1,i}$ Baseball: 9:  $x_{2,i} = f \quad x_{1,i}$ <br>  $.5914 - m - bERA_i + c\overline{RBI} \quad ERA_i - \overline{ERA}$ *i RBI*  $\frac{-bERA_i + cRBI}{a + c \ \ ERA_i - \overline{ERA}}$ **Equation** for isoperformance

curve

## **Stochastic Isoperformance**

16,888

**ESO.77** 

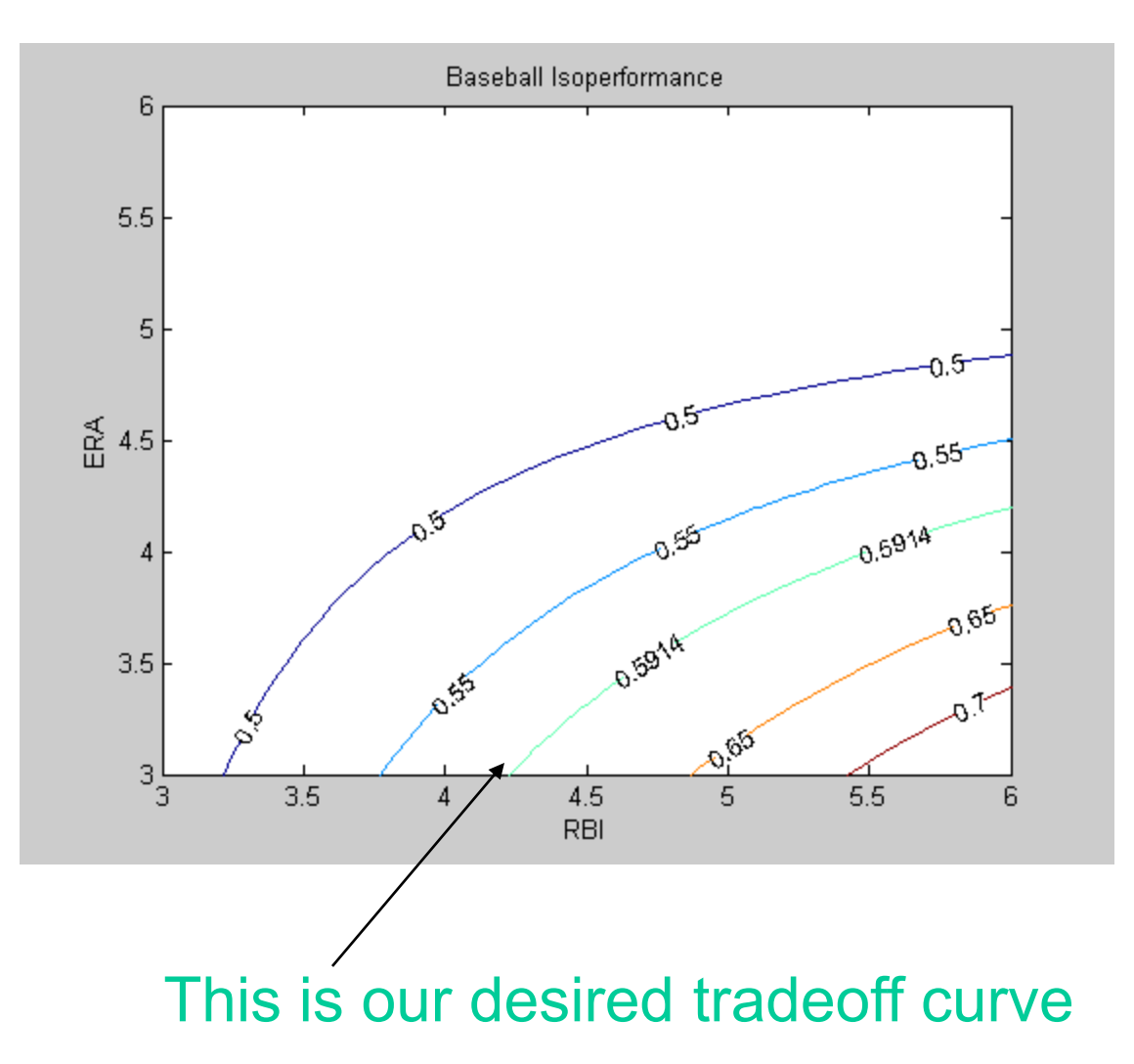

38 © Massachusetts Institute of Technology - Prof. de Weck and Prof. Willcox Engineering Systems Division and Dept. of Aeronautics and Astronautics

esd

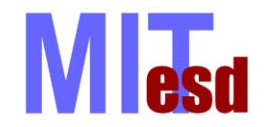

- Traditional process goes from design space  $x \rightarrow$ objective space **J** (forward process)
- Many systems are designed to meet "targets"
	- Performance, Cost, Stability Margins, Mass …
- Methodological Options
	- Formulate optimization problem with equality constraints given by targets
	- Goal Programming minimizes the "distance" between a desired "target" state and the achievable design
	- Isoperformance finds a set of (non-unique) performance invariant solutions  $\rightarrow$  multiple solutions
- Isoperformance works backwards from objective space
	- $J \rightarrow$  design space **x** (reverse process)
		- Deterministically
		- Stochastically

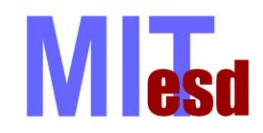

### **Visual Summary**

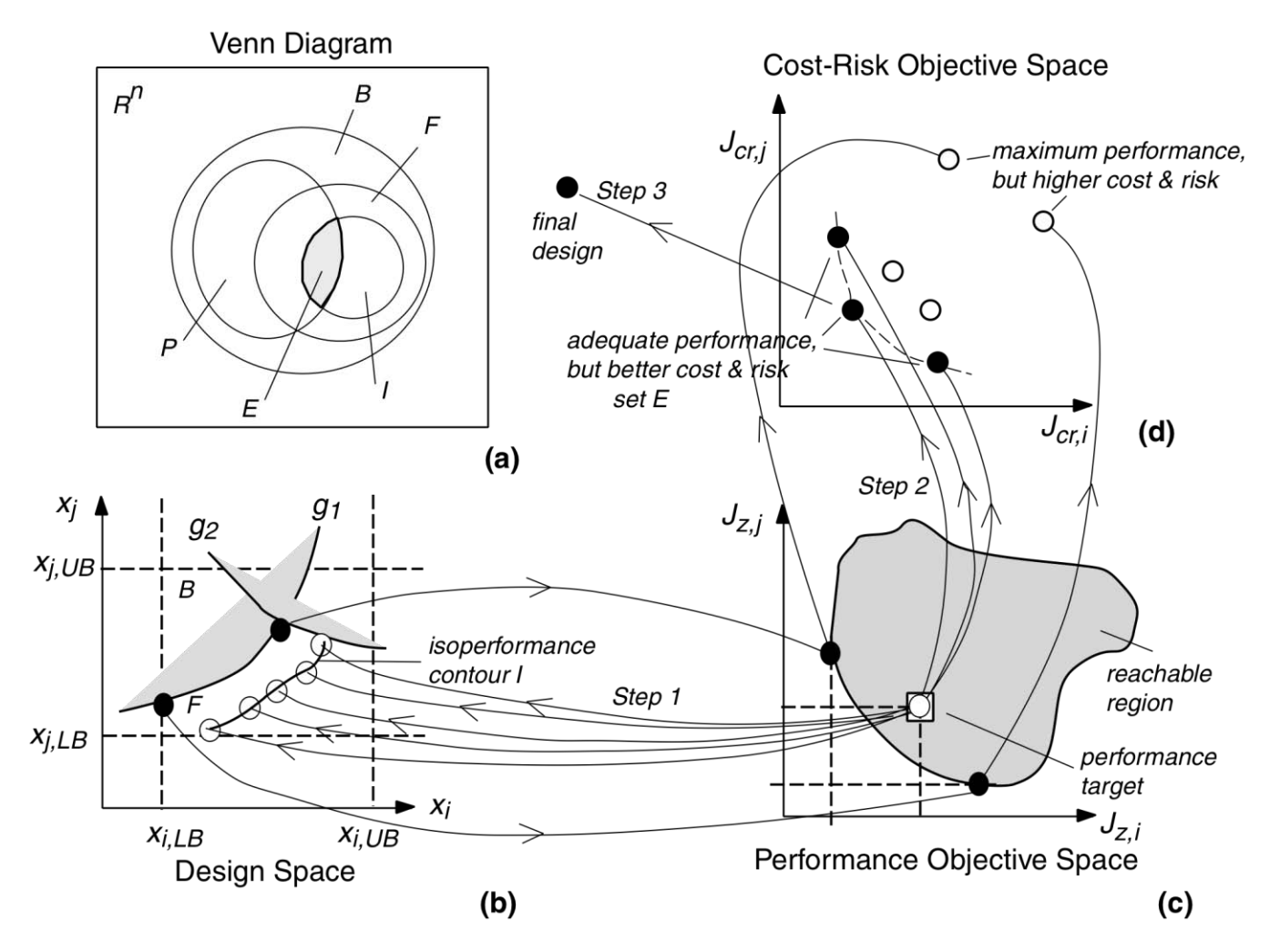

Courtesy of Wiley. Used with permission.

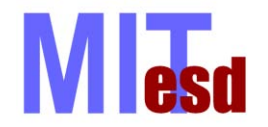

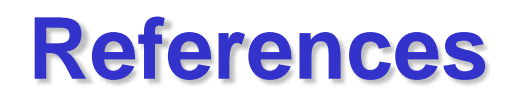

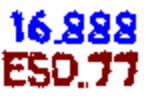

de Weck, O.L. and Jones M. B., "Isoperformance: Analysis and Design of Complex Systems with Desired Outcomes", *Systems Engineering*, 9(1), 45-61, January 2006

de Weck O.L., Miller D.W., "Multivariable Isoperformance Methodology for Precision Opto-Mechanical System", Paper AIAA-2002-1420, 43rd AIAA/ASME /ASCE/AHS Structures, Structural Dynamics, and Materials Conference, Denver, Colorado, April 22-25, 2002

Schniederjans MJ, *Goal programming Methodology and Applications*, Kluwer Publishers, Boston, 1995

ESD.77 / 16.888 Multidisciplinary System Design Optimization Spring 2010

For information about citing these materials or our Terms of Use, visit: [http://ocw.mit.edu/terms.](http://ocw.mit.edu/terms)